## Řízení pohybu robota typu SCARA jako nelineární soustavy

**Bc. Karol Majcin** 

Diplomová práce<br>2019

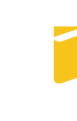

Univerzita Tomáše Bati ve Zlíně Fakulta aplikované informatiky

Univerzita Tomáše Bati ve Zlíně Fakulta aplikované informatiky akademický rok: 2018/2019

## ZADÁNÍ DIPLOMOVÉ PRÁCE (PROJEKTU, UMĚLECKÉHO DÍLA, UMĚLECKÉHO VÝKONU)

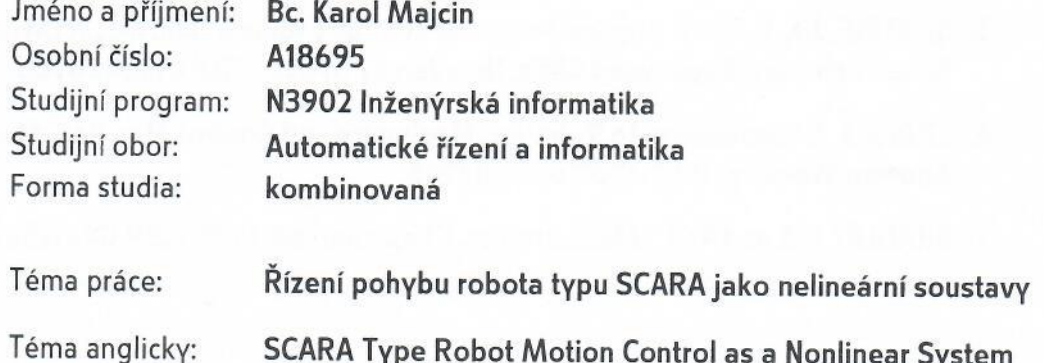

#### Zásady pro vypracování:

- 1. Odvodte pomocí DH konvence homogenní kinematické transformační matice pro existujícího robota typu SCARA.
- 2. Pomocí 3D modelu vytvořeného v systému SolidWorks určete matice setrvačnosti jednotlivých členů manipulátoru tohoto robota.
- 3. Použitím předchozího odvodte soustavu pohybových rovnic.
- 4. Provedte analýzu stacionárních bodů této soustavy a vyšetřete jejich stabilitu.
- 5. Navrhněte zákon řízení pomocí nelineárních pohybových rovnic při uvážení jen prvních dvou kloubů jako soustavy s dvěma vstupy - dvěma výstupy.
- 6. Porovnejte simulačními experimenty výsledné chování při pohybu řízeném Vámi navrženým zákonem řízení a řízení pomocí autonomních servopohonů v kloubech při rychlých typových pohybech.

Rozsah diplomové práce:

Rozsah příloh:

tištěná/elektronická Forma zpracování diplomové práce:

Seznam odborné literatury:

- 1. ÚŘEDNÍČEK, Z.: Robotika, Univerzita T. Bati ve Zlíně, Zlín 2012, ISBN 978 807454 2237
- 2. BRANŠTETTER, P.: Technické prostředky pro řízení elektrických pohonů, FEI VŠB TU Ostrava 2005
- 3. ŽALMAN, M.: Akčné členy, Fakulta elektrotechniky a informatiky STU Bratislava, Bratislava 2002
- 4. SKALICKÝ, J.: Elektrické servopohony, skripta Fakulty elektrotechniky a komunikačních technologií, Brno
- 5. SLOTINE, J.J., E, LI, W: Applied nonlinear control, Prentice Hall, Inc., A Division of Simon Schuster, Englewood Cliffs, New Jersey 07632, ISBN 0130408905
- 6. CRAIG, J. J. Introduction to Robotics, Mechanics and Control. Reading, Mas.: Addison Wessley, 1989. ISBN 0201103265
- 7. BRADLEY D.A and KOL.: Machatronics, Chapman, Hall 1991, ISBN 04412582902

Vedoucí diplomové práce:

Datum zadání diplomové práce: Termín odevzdání diplomové práce:

doc. RNDr. Ing. Zdeněk Úředníček, CSc. Ústav automatizace a řídicí techniky **21. prosince 2018** 15. května 2019

Ve Zlíně dne 21. prosince 2018

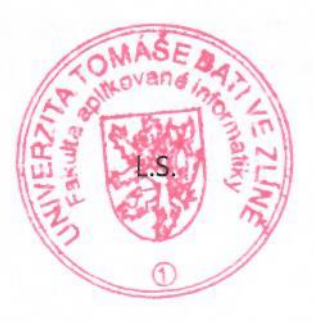

prof. Ing. Vladimír Vašek, CSc. ředitel ústavu

doc. Mgr. Milan Adámek, Ph.D. děkan

### Jméno, příjmení: Karol Majcin

## Název diplomové práce: Řízení pohybu robota typu SCARA jako nelineární soustavy

### Prohlašuji, že

- beru na vědomí, že odevzdáním diplomové práce souhlasím se zveřejněním své práce podle zákona č. 111/1998 Sb. o vysokých školách a o změně a doplnění dalších zákonů (zákon o vysokých školách), ve znění pozdějších právních předpisů, bez ohledu na výsledek obhajoby;
- beru na vědomí, že diplomová práce bude uložena v elektronické podobě v univerzitním informačním systému dostupná k prezenčnímu nahlédnutí, že jeden výtisk diplomové/bakalářské práce bude uložen v příruční knihovně Fakulty aplikované informatiky Univerzity Tomáše Bati ve Zlíně a jeden výtisk bude uložen u vedoucího práce:
- $\bullet$ byl/a jsem seznámen/a s tím, že na moji diplomovou práci se plně vztahuje zákon č. 121/2000 Sb. o právu autorském, o právech souvisejících s právem autorským a o změně některých zákonů (autorský zákon) ve znění pozdějších právních předpisů, zejm. § 35 odst. 3:
- beru na vědomí, že podle § 60 odst. 1 autorského zákona má UTB ve Zlíně právo na  $\bullet$ uzavření licenční smlouvy o užití školního díla v rozsahu § 12 odst. 4 autorského zákona:
- beru na vědomí, že podle § 60 odst. 2 a 3 autorského zákona mohu užít své dílo - $\bullet$ diplomovou práci nebo poskytnout licenci k jejímu využití jen připouští-li tak licenční smlouva uzavřená mezi mnou a Univerzitou Tomáše Bati ve Zlíně s tím, že vyrovnání případného přiměřeného příspěvku na úhradu nákladů, které byly Univerzitou Tomáše Bati ve Zlíně na vytvoření díla vynaloženy (až do jejich skutečné výše) bude rovněž předmětem této licenční smlouvy;
- beru  $na$ vědomí. pokud že bylo  $\mathbf{k}$ vypracování  $\bullet$ diplomové práce využito softwaru poskytnutého Univerzitou Tomáše Bati ve Zlíně nebo jinými subjekty pouze ke studijním a výzkumným účelům (tedy pouze k nekomerčnímu využití), nelze výsledky diplomové práce využít ke komerčním účelům:
- beru na vědomí, že pokud je výstupem diplomové práce jakýkoliv softwarový produkt,  $\bullet$ považují se za součást práce rovněž i zdrojové kódy, popř. soubory, ze kterých se projekt skládá. Neodevzdání této součásti může být důvodem k neobhájení práce.

#### Prohlašuji,

- že jsem na diplomové práci pracoval samostatně a použitou literaturu jsem citoval. V případě publikace výsledků budu uveden jako spoluautor.
- že odevzdaná verze diplomové práce a verze elektronická nahraná do IS/STAG jsou  $\blacksquare$ totožné.

Ve Zlíně, dne 15, 05, 2014

podpis diplomanta

### ABSTRAKT

Táto diplomová práca sa zaoberá analýzou a riadením robota typu SCARA ako nelineárnej sústavy. Obsahuje analytické odvodenie pohybových rovníc a zostrojenie modelu reálneho robota typu SCARA v softvére SolidWorks a následné importovanie do programu Matlab simmechanics, kde je realizované riadenie. Model prezentuje porovnanie nelineárneho riadenia založeného na výpočte zovšeobecnených síl, ktoré kompenzuje nelinearity Coriolisovej sily a dostredivej sily vzájomným pôsobením rýchlostí ramien. Toto riadenie je porovnané s autonómnym riadením s PID regulátorom v jednotlivých kĺboch.

Klíčová slova: SCARA robot, Nelineárne riadenie, Dynamika robota, Riadenie založené na výpočte zovšeobecnených síl

### ABSTRACT

This thesis deals with the analysis and control of a SCARA robot as a nonlinear system. It includes the analytical calculation of motion equations and the construction of a model of a real SCARA robot in SolidWorks software and importing into Matlab simmechanics where control is implemented. The model is presented with a comparison of autonomous PID control with nonlinear computed torque control, which compensates for the nonlinearities of the Coriolis force and the centripetal force caused by the interaction between arms velocities.

Keywords: SCARA robot, Nonlinear control, Robot dynamics, Computed torque control

Týmto by som sa chcel poďakovať môjmu vedúcemu diplomovej práce, ktorým bol pán doc. RNDr. Ing. Zdeňek Úředníček, CSc., za jeho odbornú pomoc, cenné rady a drahocenný čas, ktorý mi venoval pri vedení tejto práce.

**OBSAH** 

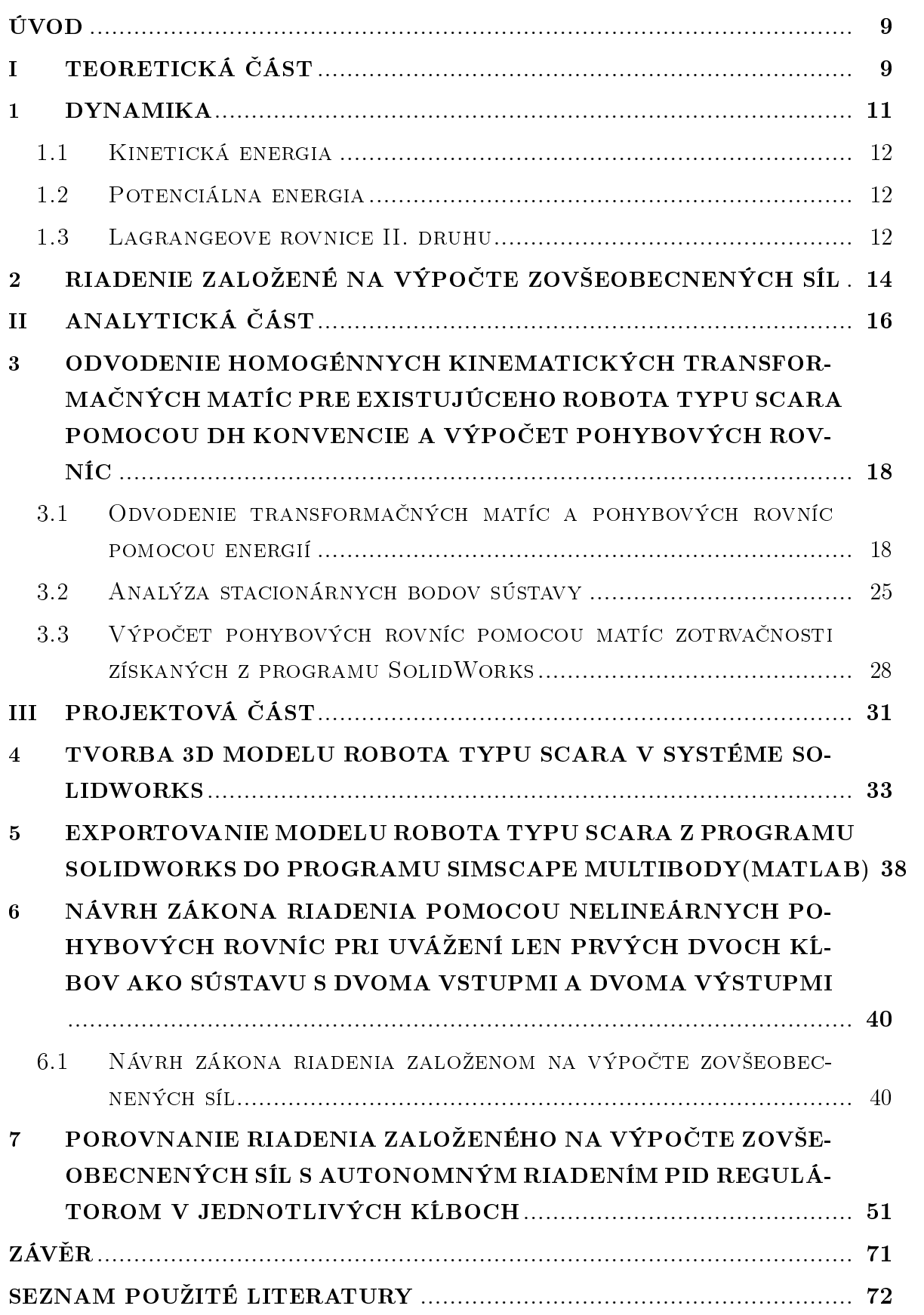

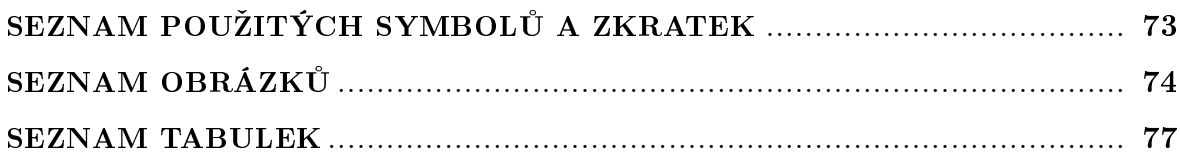

### <span id="page-8-0"></span>ÚVOD

V diplomovej práci sa jedná o problematiku riadenia robota typu SCARA ako nelineárnej sústavy v porovnaní s autonómnym riadením v každom kĺbe robota zvlášť.

<span id="page-8-1"></span>Náplňou tejto práce je podľa reálneho robota typu SCARA zostrojiť 3D model v programe SolidWorks a popísať tohoto robota kinematickými transformačnými maticami pomocou DH konvencie a získa´ z nich popis dynamických pohybových rovníc. Pomocou týchto pohybových rovníc bude navrhnutý zákon riadenia, ktorý zahŕňa nelinearity systému vzniknuté vzájomnou interakciou ramien. Tento navrhnutý zákon riadenia bude následne porovnaný s autonómnym riadením, ktoré vzniknuté vzájomné nelineárne interakcie ramien berie v každom kĺbe oddelene zvlášť ako poruchy.

## I. TEORETICKÁ ČÁST

## <span id="page-10-0"></span>1 Dynamika

Dynamika je časť mechaniky, ktorá sa zaoberá vplyvom pôsobenia síl na pohyb telies. Pri zameraní hlavne na mechanické systémy ako sú priemyselné roboty sa riadime hlavne Newtonovými pohybovými zákonmi. Hlavnou úlohou dynamickej analýzy je odvodenie pohybových rovníc, ktoré sú jednou z najdôležitejších častí pre návrh riadenia alebo simuláciu popisovaného systému.[\[1\]](#page-71-0)

## Newtonove pohybové zákony : [\[5\]](#page-71-1)

- 1. Zákon zotrva£nosti
	- Každé teleso zotrváva v pokoji alebo v rovnomernom priamočiarom pohybe, pokiaľ nie je nútené vonkajšími silami tento stav zmeniť.
- 2. Zákon sily
	- $\bullet~$  Sila $\vec{F}~$ pôsobiaca na teleso je úmerná súčinu jeho hmotnosti a zrýchlenia  $\vec{a}$ , ktoré mu udeľuje

$$
\vec{F}=m\vec{a}
$$

## 3. Zákon akcie a reakcie

• Každá akcia vyvoláva rovnakú reakciu opačného smeru, alebo vzájomné silové pôsobenie dvoch telies je rovnako veľké a opačne orientované.

## Rozdelenie dynamického problému:

- 1. Priamy dynamický problém
	- Riešením priameho dynamického problému je výsledná trajektória pohybu (ramien robota, alebo koncového efektora) pri znalosti momentov v aktívnych klboch.

## 2. Inverzný dynamický problém

• Riešením inverzného dynamického problému sú výsledne momenty potrebné pre dosiahnutie požadovaného pohybu (ramien robota, alebo koncového efektora).

#### <span id="page-11-0"></span>1.1 Kinetická energia

Kinetickú energiu majú všetky telesá, ktoré sa vzhľadom na danú vzťažnú sústavu pohybujú. Aby sa teleso dalo do pohybu, je nutné vykonať určitú prácu W. Práca vykonaná silou F je mierou zmeny kinetickej energie :[\[6\]](#page-71-2)

$$
W = \Delta E_k.
$$

Keď je na počiatku hmotný bod v kľude (teda jeho kinetická energia je nulová), je práca vykonaná silou F na dráhe s rovná kinetickej energii :[\[6\]](#page-71-2)

$$
W = E_k = \frac{1}{2}mv^2 \left[ J \right].
$$

#### <span id="page-11-1"></span>1.2 Potenciálna energia

Potenciálnu energiu majú telesá, ktoré sa nachádzajú v silových poliach iných telies. V gravitačnom poli Zeme sa jedná o gravitačnú potenciálnu energiu. Pre učenie veľkosti tejto energie je nutné určiť hladinu, kde je hladina s potenciálnou energiou rovná nule a to zavedením globálnej súradnicovej sústavy. Pri uvážení homogénneho gravitačného pola potom platí vz´ah.[\[6\]](#page-71-2)

$$
E_p=mgh.
$$

Kde m je hmotnosť hmotného bodu, q je gravitačné zrýchlenie a  $h$  je výška telesa v globálnej súradnicovej sústave. V Diplomovej práci je táto energia nulová, keďže gravita£ná sila zeme nepôsobí v smere pohybu robota.

#### <span id="page-11-2"></span>1.3 Lagrangeove rovnice II. druhu

Maticová forma pohybových rovníc sériového manipulátoru majú všeobecne tvar :

<span id="page-11-3"></span>
$$
\mathbf{D}(\mathbf{q})\mathbf{q}'' + \mathbf{H}(\mathbf{q}, \mathbf{q}') + \mathbf{G}(\mathbf{q}) = \mathbf{Q}.\tag{1.1}
$$

Kinetická energia robota $W_k$ , ktorý má n článkov je súčtom kinetických energií jednotlivých článkov

$$
W_k = \sum_{i=1}^n W_{k_i} = \frac{1}{2}tr \sum_{i=1}^n \left[ \sum_{j=1}^i \sum_{k=1}^i \frac{\partial \mathbf{^0} \mathbf{T_i}}{\partial q_j} \mathbf{i} \mathbf{I_i} \left( \frac{\partial \mathbf{^0} \mathbf{T_i}}{\partial q_k} \right)^T q'_j q'_k \right].
$$

Kde  $T$  je transformačná matica a I matica pseudo-zotrvačnosti.[\[1\]](#page-71-0)

Potenciálna energia celého robota je rovná

$$
W_p = \sum_{i=1}^n W_{p_i} = -\sum_{i=1}^n m_i \left(\begin{matrix} 0 \end{matrix} \mathbf{g}\right)^T \left(\begin{matrix} 0 \end{matrix} \mathbf{T}_i \right) \mathbf{r}_i.
$$

Kde  ${\bf g}$  je gravitačný vektor a  $^{\bf i}{\bf r_i}$  je polohový vektor ťažiska článku  ${\bf (i)}$  .[\[1\]](#page-71-0) Lagrangián ma potom tvar :

$$
L = W_k - W_p = \frac{1}{2}tr\sum_{i=1}^n \left[ \sum_{j=1}^i \sum_{k=1}^i \frac{\partial^0 \mathbf{T_i}}{\partial q_j} \, ^i\mathbf{I_i} \left( \frac{\partial^0 \mathbf{T_i}}{\partial q_k} \right)^T q'_j q'_k \right] + \sum_{i=1}^n m_i \left( ^0\mathbf{g} \right)^T \, ^0\mathbf{T_i} \, ^i\mathbf{r_i}.
$$
\n[1]

Po úprave pohybových rovníc [1.1](#page-11-3) a rozpísaní na jednotlivé riadky

<span id="page-12-0"></span>
$$
\sum_{j=1}^{n} \left( \mathbf{D}_{ij} \mathbf{q}_{j}^{"} + \mathbf{H}_{ijk} \mathbf{q}_{j}^{\prime} \mathbf{q}_{k}^{\prime} \right) + \mathbf{G}_{i} = \mathbf{Q}_{i}.
$$
 (1.2)

Aplikáciou

$$
\frac{\mathbf{d}}{\mathbf{d}\mathbf{t}} \left( \frac{\partial \mathbf{L}}{\partial \mathbf{q}_{\mathbf{r}}'} \right) - \frac{\partial \mathbf{L}}{\partial \mathbf{q}_{\mathbf{r}}} = \mathbf{Q}_{\mathbf{r}} \ \ r = 1, 2, \dots n \tag{1.3}
$$

Majú matice z rovnice [1.2](#page-12-0) tvar[\[1\]](#page-71-0)

$$
\mathbf{D_{ij}} = \sum_{r=\max\{i,j\}}^{n} tr \left[ \frac{\partial \,^0 \mathbf{T_r}}{\partial q_j} \,^r \mathbf{I_r} \left( \frac{\partial \,^0 \mathbf{T_r}}{\partial q_i} \right)^T \right],
$$
\n
$$
\mathbf{H_i} = \sum_{k=1}^{n} \sum_{m=1}^{n} \mathbf{H_{ikm}} q'_k q'_m, \qquad \mathbf{H_{ikm}} = \sum_{r=\max\{i,k,m\}}^{n} tr \left[ \frac{\partial^2 \,^0 \mathbf{T_r}}{\partial q_k \partial q_m} \,^r \mathbf{I_r} \left( \frac{\partial \,^0 \mathbf{T_r}}{\partial q_i} \right)^T \right],
$$
\n
$$
\mathbf{G_i} = -\sum_{r=i}^{n} m_r \left( ^0 \mathbf{g} \right)^T \frac{\partial \,^0 \mathbf{T_r}}{\partial q_i} \,^i \mathbf{r_i}.
$$

#### <span id="page-13-0"></span>2 Riadenie založené na výpočte zovšeobecnených síl

Pri spôsobe riadenia založenom na výpočte zovšeobecnených síl definujeme zákon riadenia tak, aby sme získali lineárne diferenciálne rovnice pre chybu riadenia a potom je možné na tieto rovnice použiť techniky návrhu lineárneho riadenia.[\[1\]](#page-71-0) Spôsob návrhu riadenia založeného na výpočte zovšeobecnených síl môže byť na robotov úspešne aplikovaný, ale to negarantuje robustnosť pre neurčitosť parametrov systému alebo poruchy. [\[1\]](#page-71-0)

Dynamika robota SCARA je popísaná rovnicou

$$
\mathbf{D}\left(\mathbf{q}\right)\mathbf{q}'' + \mathbf{H}\left(\mathbf{q},\mathbf{q}'\right) = \mathbf{Q}
$$

kde q je vektor kĺbových premenných a Q je vektor zovšeobecnených síl aplikovaných v kĺboch.

Predpokladáme, že požadovaná trajektória je v priestore kĺbových súradníc daná vektorom aspoň dva krát derivovateľných funkcií  $\mathbf{q} = \mathbf{q_w} \in \mathbb{C}$ . Teda je známy požadovaný priebeh kĺbovej polohy, rýchlosti a zrýchlenia.[\[1\]](#page-71-0)

Pohyb robota po požadovanej trajektórií môžeme riadiť zavedením zákona riadenia

<span id="page-13-1"></span>
$$
\mathbf{Q}\left(\mathbf{t}\right) = \mathbf{D}\left(\mathbf{q}\right)\left[\mathbf{q}_{\mathbf{w}}^{"} + \mathbf{K}_{\mathbf{D}}\mathbf{e}'\left(\mathbf{t}\right) + \mathbf{K}_{\mathbf{P}}\mathbf{e}\left(\mathbf{t}\right)\right] + \mathbf{H}\left(\mathbf{q}, \mathbf{q}'\right) \tag{2.1}
$$

Kde chybový vektor je

$$
\mathbf{e}\left(\mathbf{t}\right)=\left[\mathbf{x}_{\mathbf{w}}\left(\mathbf{t}\right)-\mathbf{x}\left(\mathbf{t}\right)\right]
$$

a  $K_D, K_P$  sú diagonálne matice konštantných zosilnení.

Zákon riadenia je stabilný a aplikovaný tak dlho, pokiaľ vlastné hodnoty matice

$$
\mathbf{A} = \begin{pmatrix} \mathbf{0} & \mathbf{I} \\ -\mathbf{K}_{\mathbf{P}} & -\mathbf{K}_{\mathbf{D}} \end{pmatrix} \tag{2.2}
$$

majú záporne reálne £asti. [\[1\]](#page-71-0)

#### Dôkaz:

Požadované zovšeobecnené sily potrebné na trajektórií  $\mathbf{q} = \mathbf{q_w}$  sa dá nájsť dosadením rovníc trajektórií a ich derivácií do pohybových rovníc

$$
\mathbf{Q_C} = \mathbf{D}\left(\mathbf{q_w}\right)\mathbf{q_w^{\prime\prime}} + \mathbf{H}\left(\mathbf{q_w},\mathbf{q_w^{\prime}}\right)
$$

Takto vypočítané sily sa nazývajú riadiace vstupy a riadenie je založené na zákone riadenia v otvorenej slučke. Riadenie v otvorenej slučke je "slepé riadenie", pretože pre určenie budenia nieje použitý aktuálny stav robota.[\[1\]](#page-71-0)

Z týchto dôvodov, kvôli poruchám a nepresnostiam nastavení, vždy existuje rozdiel medzi požadovanou a skutočnou trajektóriou. Aby sme tento rozdiel odstánili, musíme zaviesť spätnoväzobné riadenie. Použime ako spätnoväzobný signál vypočítané sily podľa rovnice  $(2.1)$  $(2.1)$ .[\[1\]](#page-71-0)

Po dosadení týchto zovšeobecnených síl do pohybových rovníc.

$$
\mathbf{D}\left(\mathbf{q}\right)\mathbf{q}'' + \mathbf{H}\left(\mathbf{q},\mathbf{q}'\right) = \mathbf{Q}
$$

Dostaneme

$$
D\left( {\mathbf{q}} \right){\mathbf{q}}'' + H\left( {{\mathbf{q}},\mathbf{q}}' \right) = D\left( {\mathbf{q}} \right)\left[ {{\mathbf{q}}_{{\mathbf{w}}}'' + {\mathbf{K}}_{{\mathbf{D}}}{{\mathbf{e}}}'\left( {\mathbf{t}} \right) + {\mathbf{K}}_{{\mathbf{P}}}{\mathbf{e}}\left( {\mathbf{t}} \right)} \right] + H\left( {{\mathbf{q}},\mathbf{q}}' \right)
$$

po úprave

<span id="page-14-0"></span>
$$
D(q)\overbrace{(q_w'' - q'')}^{e''(t)} + D(q) [K_{D}e'(t) + K_{P}e(t)] = 0
$$
  

$$
D(q)[e''(t) + K_{D}e'(t) + K_{P}e(t)] = 0
$$
  

$$
e''(t) + K_{D}e'(t) + K_{P}e(t) = 0
$$
 (2.3)

A to je sústava lineárnych diferenciálnych rovníc pre rozdiel medzi žiadanou a skutočnou hodnotou klbových trajektórií. Ak predpokladáme, že  $K_D, K_P$  sú diagonálne matice konštantných zosilnení typu  $\mathbf{n} \times \mathbf{n}$ , potom môžeme prepísať rovnicu  $(2.3)$  $(2.3)$ do maticovej podoby.[\[1\]](#page-71-0)

$$
\frac{d}{dt}\left(\begin{array}{c}\mathbf{e} \\ \mathbf{e}'\end{array}\right) = \left(\begin{array}{cc}\mathbf{0} & \mathbf{I} \\ -\mathbf{K}_{\mathbf{P}} & \mathbf{K}_{\mathbf{D}}\end{array}\right) \left(\begin{array}{c}\mathbf{e} \\ \mathbf{e}'\end{array}\right)
$$

Táto sústava je asymptoticky stabilná vtedy a len v tedy, keď všetky vlastné čísla

matice  $(2.4)$  $(2.4)$  majú zápornú reálnu časť.[\[1\]](#page-71-0)

<span id="page-15-1"></span>
$$
\mathbf{A} = \begin{pmatrix} \mathbf{0} & \mathbf{I} \\ -\mathbf{K}_{\mathbf{P}} & \mathbf{K}_{\mathbf{D}} \end{pmatrix} \tag{2.4}
$$

Matica  $K_P$  má význam vlastných frekvencií a matica  $K_D$  má význam tlmenia.[\[1\]](#page-71-0)

$$
\mathbf{K}_{\mathbf{P}} = \begin{pmatrix} \omega_1^2 & 0 & 0 & 0 \\ 0 & \omega_2^2 & 0 & 0 \\ 0 & 0 & \dots & 0 \\ 0 & 0 & 0 & \omega_n^2 \end{pmatrix}, \mathbf{K}_{\mathbf{D}} = \begin{pmatrix} 2D_1\omega_1^2 & 0 & 0 & 0 \\ 0 & 2D_2\omega_2^2 & 0 & 0 \\ 0 & 0 & \dots & 0 \\ 0 & 0 & 0 & 2D_n\omega_n^2 \end{pmatrix}
$$

Pretože  $K_P$  a  $K_D$  sú diagonálne matice konštantných zosilnení, môžeme je nastaviť na riadenie rýchlosti pohybu robota v každom kĺbe nezávislo. Jednoduchý spôsob je nastaviť  $D_i = 1, i = 1, 2, \ldots, n$  a nastaviť tak chovanie každého kĺbu ako kriticky tlmenú sústavu druhého rádu s vlastnou frekvenciou  $\omega_n$ . [\[1\]](#page-71-0)

Vypočítaný zákon momentu má dve zložky

$$
\mathbf{Q}\left(\mathbf{t}\right)=\mathbf{D}\left(\mathbf{q}\right)\left[\mathbf{q}_{\mathbf{w}}''+\mathbf{K}_{\mathbf{D}}\mathbf{e}'\left(\mathbf{t}\right)+\mathbf{K}_{\mathbf{P}}\mathbf{e}\left(\mathbf{t}\right)\right]+\mathbf{H}\left(\mathbf{q},\mathbf{q}'\right)=\ldots
$$

$$
\ldots = \overbrace{D\left( q \right)q_{\mathrm{w}}'' + H\left( q, q' \right)}^{\mathbf{Q_{\mathrm{ff}}}(t)} + \overbrace{D\left( q \right)\left[ K_{\mathbf{D}}e'\left( t \right) + K_{\mathbf{P}}e\left( t \right) \right]}^{\mathbf{Q_{\mathrm{ff}}}(t)}
$$

Prvá časť  $\mathbf{Q}_{\mathbf{f}f}(\mathbf{t})$  je riadenie s priamou väzbou (feedforward), čo sú požadované zovšeobecnené sily založené na otvorenej slučke. Ak nieje žiadna odchýlka, táto zložka  $\mathbf{Q}_{\mathbf{f} \mathbf{f}}$  (t) pohybuje robotom po žiadanej trajektórií  $\mathbf{q}_{\mathbf{w}}$  (t). Druhý výraz  $\mathbf{Q}_{\mathbf{f} \mathbf{b}}$  (t) je riadenie so spätnou väzbou (feedback), čo sú korekčné sily ktoré redukujú chyby trajektórie.[\[1\]](#page-71-0)

<span id="page-15-0"></span>Riadenie s vypočítaním zovšeobecnených sil je taktiež nazývané Linearizácia odchýlok je metóda pre nelineárne riadenie robota. Pomocou nej vytvárame zákon riadenia pre elimináciu nelineárnosti a redukujeme problém na lineárne rovnice druhého rádu chybového signálu.[\[1\]](#page-71-0)

# II. ANALYTICKÁ ČÁST

- <span id="page-17-0"></span>3 Odvodenie homogénnych kinematických transforma£ných matíc pre existujúceho robota typu SCARA pomocou DH konvencie a výpočet pohybových rovníc
- <span id="page-17-1"></span>3.1 Odvodenie transforma£ných matíc a pohybových rovníc pomocou energií

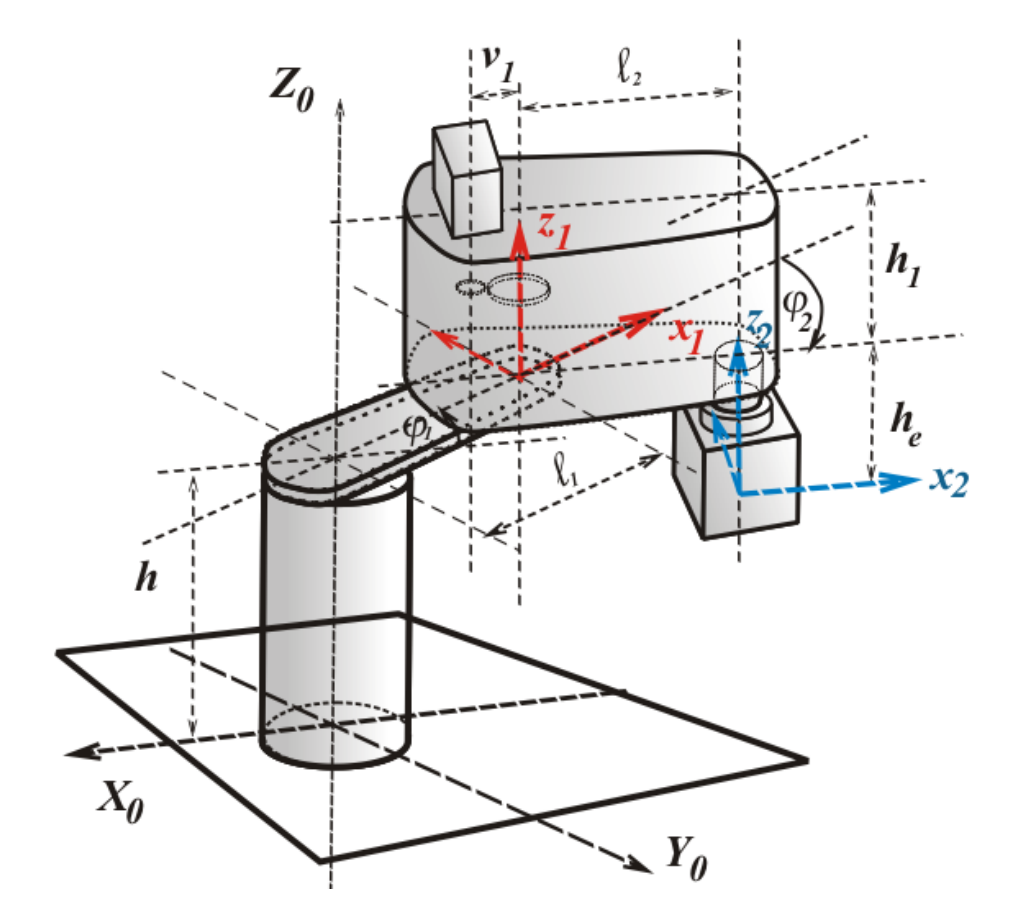

<span id="page-17-2"></span>Obr. 3.1 Usporiadanie kinematického reťazca

Tab. 3.1 Tabuľka DH parametrov

| $a_i$ | $\alpha_i$ | $u_i$ |    |
|-------|------------|-------|----|
| U     | ١°         | I t   | 71 |
| いつ    |            | $u_e$ |    |

$$
\mathbf{i}^{-1}\mathbf{T_i} = \begin{pmatrix} \cos(\theta_i) & -\cos(\alpha_i)\sin(\theta_i) & \sin(\alpha_i)\sin(\theta_i) & a_i\cos(\theta_i) \\ \sin(\theta_i) & \cos(\alpha_i)\cos(\theta_i) & -\sin(\alpha_i)\cos(\theta_i) & a_i\sin(\theta_i) \\ 0 & \sin(\alpha_i) & \cos(\alpha_i) & d_i \\ 0 & 0 & 0 & 1 \end{pmatrix}
$$

po dosadení do [3.1](#page-17-2) dostaneme,

$$
\mathbf{^0T_1} = \begin{pmatrix} \cos(\pi + \varphi_1) & -\cos(0)\sin(\pi + \varphi_1) & \sin(0)\sin(\pi + \varphi_1) & l_1\cos(\pi + \varphi_1) \\ \sin(\pi + \varphi_1) & \cos(0)\cos(\pi + \varphi_1) & -\sin(0)\cos(\pi + \varphi_1) & l_1\sin(\pi + \varphi_1) \\ 0 & \sin(0) & \cos(0) & h \\ 0 & 0 & 0 & 1 \end{pmatrix}
$$

po úprave,

$$
\mathbf{0}_{\mathbf{T}_1} = \begin{pmatrix} -\cos(\varphi_1) & \sin(\varphi_1) & 0 & -l_1 \cos(\varphi_1) \\ -\sin(\varphi_1) & -\cos(\varphi_1) & 0 & -l_1 \sin(\varphi_1) \\ 0 & 0 & 1 & h \\ 0 & 0 & 0 & 1 \end{pmatrix} .
$$
 (3.1)

Pre druhú transforma£nú maticu potom,

$$
\mathbf{1_{T_2}} = \begin{pmatrix} \cos(\varphi_2) & \cos(0)\sin(\varphi_2) & -\sin(0)\sin(\varphi_2) & l_2\cos(\varphi_2) \\ -\sin(\varphi_2) & \cos(0)\cos(\varphi_2) & -\sin(0)\cos(\varphi_2) & -l_2\sin(\varphi_2) \\ 0 & 0 & \cos(0) & h_e \\ 0 & 0 & 0 & 1 \end{pmatrix} =
$$

$$
= \left(\begin{array}{cccc} \cos{(\varphi_2)} & \sin{(\varphi_2)} & 0 & l_2 \cos{(\varphi_2)} \\ -\sin{(\varphi_2)} & \cos{(\varphi_2)} & 0 & -l_2 \sin{(\varphi_2)} \\ 0 & 0 & 1 & h_e \\ 0 & 0 & 0 & 1 \end{array}\right).
$$

$$
^0\rm{T}_2=^0T_1\cdot ^1T_2=
$$

$$
= \begin{pmatrix} -\cos(\varphi_1) & \sin(\varphi_1) & 0 & -l_1\cos(\varphi_1) \\ -\sin(\varphi_1) & -\cos(\varphi_1) & 0 & -l_1\sin(\varphi_1) \\ 0 & 0 & 1 & h \\ 0 & 0 & 0 & 1 \end{pmatrix} \cdot \begin{pmatrix} \cos(\varphi_2) & \sin(\varphi_2) & 0 & l_2\cos(\varphi_2) \\ -\sin(\varphi_2) & \cos(\varphi_2) & 0 & -l_2\sin(\varphi_2) \\ 0 & 0 & 1 & h_e \\ 0 & 0 & 0 & 1 \end{pmatrix}
$$

$$
= \left(\begin{array}{cccc} -\cos{(\varphi_2 - \varphi_1)} & -\sin{(\varphi_2 - \varphi_1)} & 0 & -l_2\cos{(\varphi_2 - \varphi_1)} - l_1\cos{(\varphi_1)} \\ \sin{(\varphi_2 - \varphi_1)} & -\cos{(\varphi_2 - \varphi_1)} & 0 & l_2\sin{(\varphi_2 - \varphi_1)} - l_1\sin{(\varphi_1)} \\ 0 & 0 & 1 & h - h_e \\ 0 & 0 & 0 & 1 \end{array}\right).
$$

Bod efektoru o lokálnych súradniciach

$$
{}^{\mathbf{B}}\mathbf{O}_{\mathbf{x}_2\mathbf{y}_2\mathbf{z}_2} = \begin{pmatrix} 0 \\ 0 \\ 0 \\ 1 \end{pmatrix}
$$

.

Jeho globálne súradnice sú

$$
^{\rm G}{\rm O}_{\rm x_2y_2z_2} = {^0}{\rm T}_1 \cdot {^1}{\rm T}_2 \cdot {^{\rm B}{\rm O}_{\rm x_2y_2z_2}} =
$$

$$
= \begin{pmatrix} -\cos(\varphi_2 - \varphi_1) & -\sin(\varphi_2 - \varphi_1) & 0 & -l_2\cos(\varphi_2 - \varphi_1) - l_1\cos(\varphi_1) \\ \sin(\varphi_2 - \varphi_1) & -\cos(\varphi_2 - \varphi_1) & 0 & l_2\sin(\varphi_2 - \varphi_1) - l_1\sin(\varphi_1) \\ 0 & 0 & 1 & h - h_e \\ 0 & 0 & 0 & 1 \end{pmatrix} \cdot \begin{pmatrix} 0 \\ 0 \\ 0 \\ 1 \end{pmatrix} =
$$

$$
= \left(\begin{array}{c} -l_2 \cos{(\varphi_2 - \varphi_1)} - l_1 \cos{(\varphi_1)} \\ l_2 \sin{(\varphi_2 - \varphi_1)} - l_1 \sin{(\varphi_1)} \\ h - h_e \\ 1 \end{array}\right)
$$

ubovolný bod prvého ramena s lokálnymi súradnicami

$$
\mathbf{B}\mathbf{X}_{\mathbf{x}_1\mathbf{y}_1\mathbf{z}_1} = \begin{pmatrix} x \\ 0 \\ 0 \\ 1 \end{pmatrix}
$$

Má globálne súradnice

$$
^G X_{x_1y_1z_1} = {^0T}_1 \cdot {^B} X_{x_1y_1z_1} =
$$

$$
= \begin{pmatrix} -\cos{(\varphi_1)} & \sin{(\varphi_1)} & 0 & -l_1\cos{(\varphi_1)} \\ -\sin{(\varphi_1)} & -\cos{(\varphi_1)} & 0 & -l_1\sin{(\varphi_1)} \\ 0 & 0 & 1 & h \\ 0 & 0 & 0 & 1 \end{pmatrix} \cdot \begin{pmatrix} x \\ 0 \\ 0 \\ 1 \end{pmatrix} =
$$

$$
= \left(\begin{array}{c} -(l_1+x)\cos{(\varphi_1)} \\ -(l_1+x)\sin{(\varphi_1)} \\ h \\ 1 \end{array}\right)
$$

Prvé rameno (Obr. [3.2\)](#page-20-0) v zjednodušenej forme ako homogénne teleso s hmotou  $m_1$ .

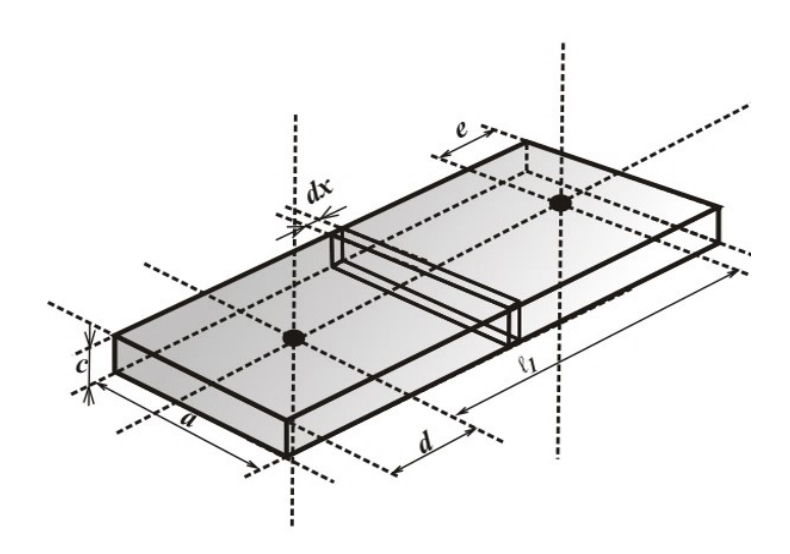

<span id="page-20-0"></span>Obr. 3.2 Zjednodušené prvé homogénne rameno

Hmota hmotného elementu prvého ramena je

$$
dm = \rho_1 \cdot a \cdot c \cdot dx
$$

Keďže je rameno homogénne, potom pre celkovú hmotu prvého ramena  $m_1$  platí

$$
\rho_1 = \frac{m_1}{a \cdot c \cdot (l_1 + d + e)}
$$

Potom pre hmotný element prvého ramena platí

$$
dm = \frac{m_1}{a \cdot c \cdot (l_1 + d + e)} \cdot a \cdot c \cdot dx = \frac{m_1}{(l_1 + d + e)} \cdot dx
$$

Absolútna rýchlosť tohto elementu je

$$
\mathbf{G}_{\mathbf{V}_{\mathbf{X}}} = \frac{d}{dt} \begin{pmatrix} -(l_1 + x)\cos(\varphi_1) \\ -(l_1 + x)\sin(\varphi_1) \\ h \\ 1 \end{pmatrix} = \varphi_1' \cdot \begin{pmatrix} (l_1 + x)\sin(\varphi_1) \\ -(l_1 + x)\cos(\varphi_1) \\ 0 \\ 0 \end{pmatrix}
$$

Kvadrát jej rýchlosti

$$
\left|\mathbf{^G V_X}\right|^2 = (l_1 + x)^2 \cdot {\varphi'_1}^2
$$

Kinetická energia tohto elementu je

$$
dW_{k_1} = \frac{1}{2} \cdot |{}^G V_X|^{2} \cdot dm = \frac{1}{2} \cdot \frac{m_1}{(l_1 + d + e)} \cdot {\varphi'_1}^{2} \cdot (l_1^{2} + 2l_1 + x + x^{2})
$$

Celková kinetická energia prvého ramena je

$$
W_{k_1} = \int_{-(d+l_1)}^{e} dW_{k_1} = \int_{-(d+l_1)}^{e} \frac{1}{2} \cdot \frac{m_1}{(l_1 + d + e)} \cdot {\varphi'_1}^2 \cdot (l_1^2 + 2l_1 + x + x^2) dx =
$$
  
=  $\frac{1}{6} \cdot m_1 \cdot {\varphi'_1}^2 \cdot [(l_1 + e)^2 - d \cdot (l_1 + e - d)]$ 

Druhé rameno (Obr[.3.3\)](#page-22-0) v zjednodušenej forme ako homogénne teleso s hmotou  $m_2$ .

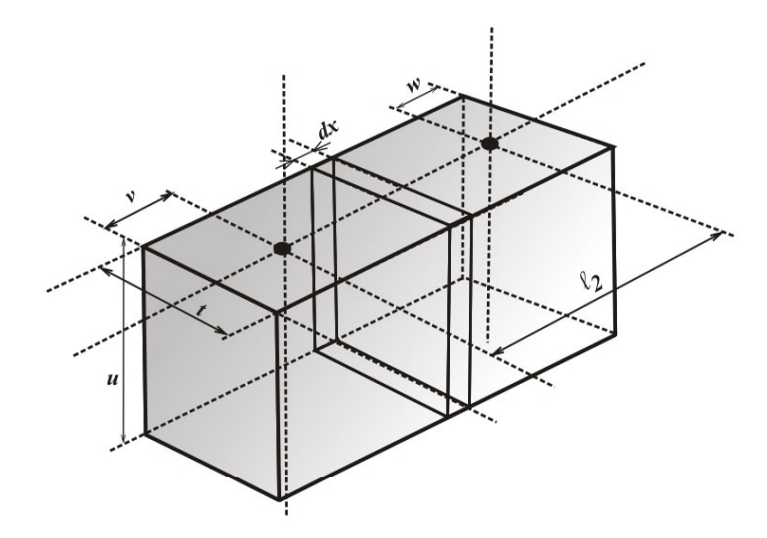

Obr. 3.3 Zjednodušené druhé homogénne rameno

Celková kinetická energia druhého ramena je

<span id="page-22-0"></span>
$$
W_{k_2} = \int_{-(v+l_2)}^w dW_{k_2} =
$$

$$
= \frac{1}{6} \cdot m_2 \cdot \left\{ \begin{array}{l} (\varphi_2' - \varphi_1')^2 \cdot [3l_2 \cdot (w - v) + (l_2 + v)^2 + w \cdot (w - l_2 - v)] + 3 \cdot {\varphi_1'}^2 \cdot l_2 \dots \\ \dots - 3 \cdot l_1 \cdot (l_2 + w - v) \cdot \cos{(\varphi_2)} \cdot {\varphi_1'} \cdot (\varphi_2' - \varphi_1') + 6 \cdot l_2 \cdot (\varphi_2' - \varphi_1') \end{array} \right\}
$$

Kinetická energia pre efektor

$$
W_{ke} = \frac{1}{2} \cdot m_e \cdot \left[ l_2^2 \cdot (\varphi_2' - \varphi_1')^2 + l_2^2 \cdot \varphi_1'^2 - 2 \cdot l_1 \cdot l_2 \cdot \cos(\varphi_2) \cdot \varphi_1' \cdot (\varphi_2' - \varphi_1') \right]
$$

Celková kinetická energia

$$
W_k = W_{k_1} + W_{k_2} + W_{k_e}
$$

Pre prvú pohybovú rovnicu

$$
\frac{d}{dt}\left[\frac{\partial}{\partial\varphi_1'}\left(W_k\right)\right] = Q_1\left(t\right)
$$

Pre druhú pohybovú rovnicu

$$
\frac{d}{dt} \left[ \frac{\partial}{\partial \varphi_2'} \left( W_k \right) \right] = Q_2 \left( t \right)
$$

Po nahradení všetkých konštánt konštantami $\mathcal{C}_1, \mathcal{C}_2, \mathcal{C}_3$ dostaneme pohybové rovnice

$$
\varphi_1'' \cdot (C_1 + C_1 \cdot \cos(\varphi_2)) + \varphi_2'' \cdot \left( -C_3 - \frac{1}{2}C_2 \cdot \cos(\varphi_2) \right) + {\varphi_2'}^2 \cdot \frac{1}{2}C_2 \cdot \sin(\varphi_2) \dots
$$
  
 
$$
\dots - \varphi_1' \cdot \varphi_2' \cdot C_2 \cdot \sin(\varphi_1) = Q_1(t)
$$

$$
\varphi_1'' \cdot \left( -C_3 - \frac{1}{2}C_2 \cdot \cos{(\varphi_2)} \right) + \varphi_2'' \cdot C_3 + \varphi_1' \cdot \varphi_2' \cdot \frac{1}{2}C_2 \cdot \sin{(\varphi_2)} = Q_2(t)
$$

A v maticovom tvare

<span id="page-23-0"></span>
$$
\begin{pmatrix}\nC_1 + C_2 \cdot \cos(\varphi_2) & -C_3 - \frac{1}{2}C_2 \cdot \cos(\varphi_2) \\
-C_3 - \frac{1}{2}C_2 \cdot \cos(\varphi_2) & C_3\n\end{pmatrix} \cdot \begin{pmatrix}\n\varphi_1'' \\
\varphi_2''\n\end{pmatrix} = \dots
$$
\n
$$
\dots \begin{pmatrix}\nQ_1(t) - \left(\frac{1}{2}\varphi_2'^2 - \varphi_1' \cdot \varphi_2'\right) \cdot C_2 \cdot \sin(\varphi_2) \\
Q_2(t) - \frac{1}{2}\varphi_1'^2 \cdot C_2 \cdot \sin(\varphi_2)\n\end{pmatrix}
$$
\n(3.2)

## <span id="page-24-0"></span>3.2 Analýza stacionárnych bodov sústavy

Zo vzťahu [\(3](#page-23-0).2) označíme matice,

$$
\varphi'' = \begin{pmatrix} \varphi_1'' \\ \varphi_2'' \end{pmatrix}, \quad \mathbf{A} = \begin{pmatrix} C_1 + C_2 \cos(\varphi_2) & -C_3 - \frac{1}{2}C_2 \cos(\varphi_2) \\ -C_3 - \frac{1}{2}C_2 \cos(\varphi_2) & C_3 \end{pmatrix}
$$

$$
\mathbf{Q} = \begin{pmatrix} Q_1(t) \\ Q_2(t) \end{pmatrix}, \quad \mathbf{E} = \begin{pmatrix} \left(\frac{1}{2}\varphi_2'^2 - \varphi_1'\varphi_2'\right)C_2 \sin(\varphi_2) \\ \frac{1}{2}\varphi_1'^2 C_2 \sin(\varphi_2) \end{pmatrix}
$$

Dostaneme maticovú rovnicu v tvare

$$
A\varphi''=Q-E
$$

Po úprave

$$
\varphi'' = A^{-1}Q - A^{-1}E
$$

$$
\det(\mathbf{A}) = -C_3^2 + C_1C_3 - \frac{1}{4}C_2^2 \cos{(\varphi_2)}^2
$$

<span id="page-24-1"></span>
$$
\varphi'' = \frac{1}{\det(\mathbf{A})} \begin{pmatrix} Q_2 \left( C_3 + \frac{1}{2} \left( C_3 \cos (\varphi_2) \right) \right) + C_3 Q_1 \dots \\ \dots - \frac{1}{2} \left[ \left( C_2 \varphi_1'^2 \sin (\varphi_2) \right) \left( C_3 + \frac{1}{2} \left( C_2 \cos (\varphi_2) \right) \right) \right] \dots \\ \dots + \left[ \left( C_2 C_3 \varphi_2' \sin (\varphi_2) \right) \left( 2 \varphi_1' - \varphi_2' \right) \right] \\ Q_2 \left( C_1 + C_2 \cos (\varphi_2) \right) + Q_1 \left( C_3 + \frac{1}{2} \cos (\varphi_2) \right) \dots \\ \dots - \frac{1}{2} \left( C_2 \varphi_1'^2 \sin (\varphi_2) \left( C_1 + C_2 \cos (\varphi_2) \right) \right) \dots \\ \dots + \frac{1}{2} \left( C_2 \varphi_2' \sin (\varphi_2) \left( 2 \varphi_1' - \varphi_2' \right) \left( C_3 + \frac{1}{2} C_2 \cos (\varphi_2) \right) \right) \end{pmatrix}
$$
(3.3)

Zavedieme substitúciu

$$
\begin{pmatrix} x_1 \\ x_2 \\ x_3 \\ x_4 \end{pmatrix} = \begin{pmatrix} \varphi_1 \\ \varphi_1' \\ \varphi_2 \\ \varphi_2' \end{pmatrix}
$$

$$
\begin{pmatrix} x_1' \\ x_2' \\ x_3' \\ x_4' \end{pmatrix} = \begin{pmatrix} \varphi_1' \\ \varphi_1'' \\ \varphi_2' \\ \varphi_2'' \end{pmatrix}
$$

Po úprave a dosadení do (3.[3\)](#page-24-1)

<span id="page-25-0"></span> x 0 1 x 0 2 x 0 3 x 0 4 = ϕ 0 1 ϕ 00 1 ϕ 0 2 ϕ 00 2 = x2 Q<sup>2</sup> C<sup>3</sup> + 1 2 (C<sup>3</sup> cos (x3)) + C3Q<sup>1</sup> . . . . . . − 1 2 -(C2x<sup>2</sup> 2 sin (x3)) C<sup>3</sup> + 1 2 (C<sup>2</sup> cos (x3)) . . . . . . + [(C2C3x<sup>4</sup> sin (x3)) (2x<sup>2</sup> − x4)] det(A) x4 Q<sup>2</sup> (C<sup>1</sup> + C<sup>2</sup> cos (x3)) + Q<sup>1</sup> C<sup>3</sup> + 1 2 cos (x3) . . . . . . − 1 2 (C2x<sup>2</sup> 2 sin (x3) (C<sup>1</sup> + C<sup>2</sup> cos (x3))). . . . . . + 1 2 C2x<sup>4</sup> sin (x3) (2x<sup>2</sup> − x4) C<sup>3</sup> + 1 <sup>2</sup>C<sup>2</sup> cos (x3) det(A) (3.4)

Touto úpravou sme previedli dve rovnice druhého rádu na štyri rovnice prvého rádu a získali tak stavový popis [\(3](#page-25-0).4)

Stacionárne body systému sú

$$
\begin{pmatrix}\nx_1' \\
x_2' \\
x_3' \\
x_4'\n\end{pmatrix} = \begin{pmatrix}\n0 \\
0 \\
0 \\
0 \\
\end{pmatrix} = \begin{pmatrix}\nQ_2(C_3 + \frac{1}{2}(C_3 \cos(x_3))) + C_3Q_1 \dots \\
\dots - \frac{1}{2}[(C_2x_2^2 \sin(x_3))(C_3 + \frac{1}{2}(C_2 \cos(x_3)))]\dots \\
\dots + [(C_2C_3x_4 \sin(x_3))(2x_2 - x_4)]\n\end{pmatrix}
$$
\n
$$
\begin{pmatrix}\nx_1' \\
x_2' \\
x_3' \\
x_4'\n\end{pmatrix} = \begin{pmatrix}\n0 \\
0 \\
0 \\
0\n\end{pmatrix} = \begin{pmatrix}\n0 \\
0 \\
C_2(C_1 + C_2 \cos(x_3)) + Q_1(C_3 + \frac{1}{2}\cos(x_3))\dots \\
\dots - \frac{1}{2}(C_2x_2^2 \sin(x_3)(C_1 + C_2 \cos(x_3)))\dots \\
\dots + \frac{1}{2}(C_2x_4 \sin(x_3)(2x_2 - x_4)(C_3 + \frac{1}{2}C_2 \cos(x_3)))\n\end{pmatrix}
$$

$$
x_2 = 0
$$
  
\n
$$
Q_2 (C_3 + \frac{1}{2} (C_3 \cos (x_3))) + C_3 Q_1 ...
$$
  
\n
$$
... - \frac{1}{2} [(C_2 x_2^2 \sin (x_3)) (C_3 + \frac{1}{2} (C_2 \cos (x_3)))] ...
$$
  
\n
$$
... + [(C_2 C_3 x_4 \sin (x_3)) (2x_2 - x_4)] = 0
$$
  
\n
$$
x_4 = 0
$$
  
\n
$$
Q_2 (C_1 + C_2 \cos (x_3)) + Q_1 (C_3 + \frac{1}{2} \cos (x_3)) ...
$$
  
\n
$$
... - \frac{1}{2} (C_2 x_2^2 \sin (x_3) (C_1 + C_2 \cos (x_3))) ...
$$
  
\n
$$
... + \frac{1}{2} (C_2 x_4 \sin (x_3) (2x_2 - x_4) (C_3 + \frac{1}{2} C_2 \cos (x_3))) = 0
$$

Ak  $Q_1,Q_2=0,$ potom pre ľubovolné $x_1,x_3\left(\varphi_1,\varphi_2\right)\in\mathbb{R}$ sa systém nachádza v stabilnom stacionárnom stave.

#### <span id="page-27-0"></span>3.3 Výpočet pohybových rovníc pomocou matíc zotrvačnosti získaných z programu SolidWorks

Pohybové rovnice v tvare

$$
\mathbf{D}(\mathbf{q})\mathbf{q}'' + \mathbf{H}(\mathbf{q}, \mathbf{q}') + \mathbf{G}(\mathbf{q}) = \mathbf{Q}
$$
 (3.5)

sa dajú odvodiť a algoritmizovať pre popis robota typu SCARA pomocou Lagrangeových rovníc II. druhu.[\[1\]](#page-71-0)

Matica  $G(q)$  je v prípade robota typu SCARA nulová keďže vektor gravitačného zrýchlenia nepôsobí v smere pohybu robota.

<span id="page-27-1"></span>
$$
\sum_{j=1}^{n} \left( \mathbf{D}_{ij} \mathbf{q}_{j}^{"} + \mathbf{H}_{ijk} \mathbf{q}_{j}^{\prime} \mathbf{q}_{k}^{\prime} \right) = \mathbf{Q}_{i}
$$
\n(3.6)

Matice majú potom tvar

<span id="page-27-2"></span>
$$
\mathbf{D_{ij}} = \sum_{r=\max\{i,j\}}^{n} \mathbf{tr} \left[ \frac{\partial^{0} \mathbf{T}_{r}}{\partial \mathbf{q}_{j}} \,^{r} \mathbf{\bar{I}}_{r} \left( \frac{\partial^{0} \mathbf{T}_{r}}{\partial \mathbf{q}_{i}} \right)^{T} \right] \tag{3.7}
$$

<span id="page-27-3"></span>
$$
\mathbf{H}_{i} = \sum_{k=1}^{n} \sum_{m=1}^{n} \mathbf{H}_{ikm} \mathbf{q}'_{k} \mathbf{q}'_{m}
$$
 (3.8)

$$
\mathbf{H}_{\mathbf{ikm}} = \sum_{r=\mathbf{max}\{i,j,m\}}^{n} \mathbf{tr} \left[ \frac{\partial^2}{\partial \mathbf{q}_k \partial \mathbf{q}_m} \, ^r \overline{\mathbf{I}}_r \left( \frac{\partial}{\partial \mathbf{q}_i} ^0 \right)^T \right]
$$

Matice T sú transformačné matice odvodené podla DH konvencie a  $\bar{I}$  sú matice pseudo-zotrvačnosti, ktoré je možné vytvoriť pomocou matíc zotrvačnosti získaných napr. z modelu v programe SolidWorks. [\[1\]](#page-71-0)

Transformačné matice sú odvodené podľa DH konvencie [\(3.1\)](#page-17-2) a matice zotrvačnosti I, vektory ťažísk v boli získané z modelu v programe SolidWorks (Obr[.3.4\)](#page-28-0).

$$
\mathbf{I}_1 = \begin{pmatrix} 0.00414799 & 0 & -0.00000015 \\ 0 & 0.04766826 & 0.00000000 \\ -0.00000015 & 0 & 0.05164075 \end{pmatrix}, \mathbf{v}_1 = \begin{pmatrix} -0.11363778 \\ 0 \\ 0 \end{pmatrix}
$$

$$
\mathbf{I}_2 = \begin{pmatrix} 0.57526167 & 0.00278813 & -0.35916207 \\ 0.00278813 & 1.14383180 & -0.00318877 \\ -0.35916207 & -0.00318877 & 0.65661587 \end{pmatrix}, \mathbf{v}_1 = \begin{pmatrix} -0.12631455 \\ -0.00042673 \\ 0.08796779 \end{pmatrix}
$$

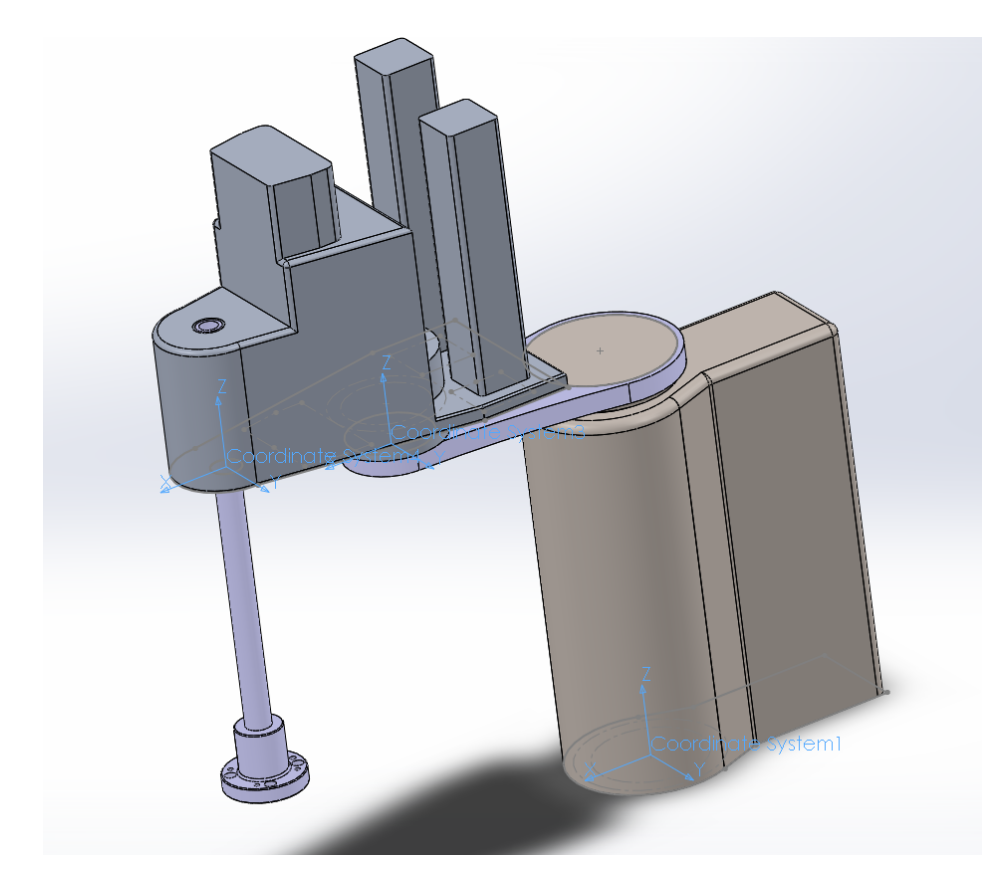

Obr. 3.4 Súradnicový systém robota typu SCARA v programe SolidWorks

<span id="page-28-0"></span>Algoritmizáciou vzťahov [\(3.6\)](#page-27-1), [\(3.7\)](#page-27-2), [\(3.8\)](#page-27-3) v prostredí Matlab získame pohybové rovnice, ktoré majú tvar

$$
\mathbf{Q_1} = C_1 \varphi_1'' + C_2 \cos (\varphi_2) \varphi_1'' - C_3 \varphi_2'' - \frac{C_2}{2} \cos (\varphi_2) \varphi_2'' + \left(\frac{1}{2} {\varphi_2'}^2 + {\varphi_1'} {\varphi_2'}\right) C_2 \sin (\varphi_2)
$$
\n(3.9)

$$
\mathbf{Q_2} = -C_3 \varphi_1'' - \frac{1}{2} C_2 \cos (\varphi_2) \varphi_1'' + C_3 \varphi_2'' + \frac{C_2}{2} {\varphi_1'}^2 \sin (\varphi_2)
$$
(3.10)

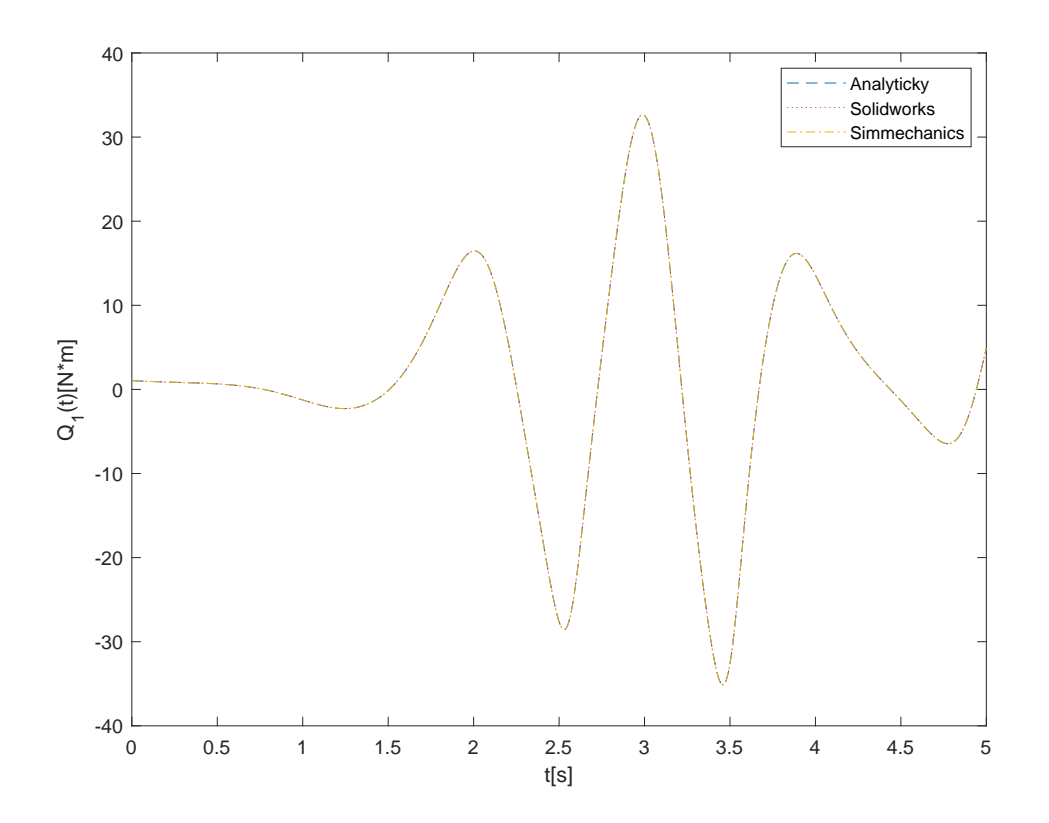

<span id="page-29-0"></span>Obr. 3.5 Porovnanie momentu prvého ramena z analyticky odvodených pohybových rovníc, výpo£tu pohybových rovníc pomocou matíc zotrva£nosti z programu SolidWorks, simulácia modelu Matlab simmechanics

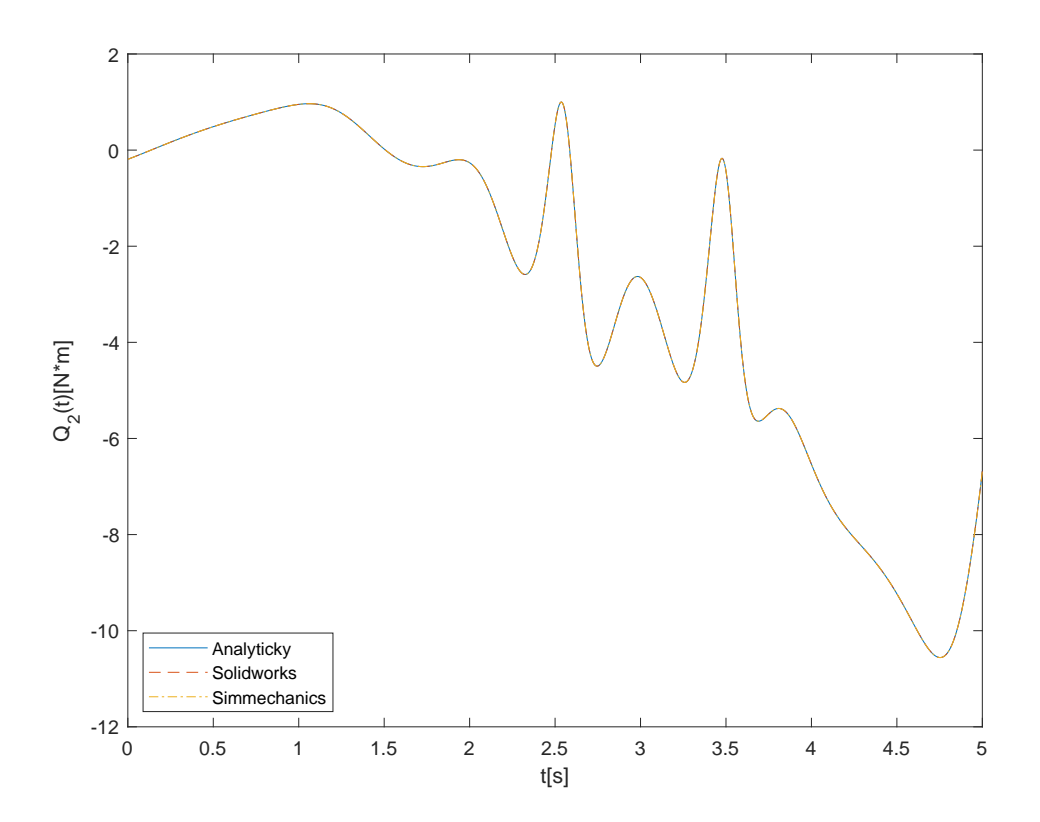

<span id="page-30-1"></span>Obr. 3.6 Porovnanie momentu druhého ramena z analyticky odvodených pohybových rovníc, výpo£tu pohybových rovníc pomocou matíc zotrva£nosti z programu SolidWorks, simulácia modelu Matlab simmechanics

<span id="page-30-0"></span>Na obrázku (Obr[.3.5\)](#page-29-0),(Obr[.3.6\)](#page-30-1) sú znázornené momenty vypo£ítané z pohybu modelu robota v prostredí Matlab simmechanics.

## III. PROJEKTOVÁ ČÁST

## <span id="page-32-0"></span>4 Tvorba 3D modelu robota typu SCARA v systéme SolidWorks

Pre vytvorenie modelu v programe SolidWorks bol použitý reálny robot typu SCARA od firmy Stäubli, ktorého základné parametre sú na obrázku (Obr[.4.1\)](#page-32-1), (Obr[.4.2\)](#page-33-0). Na obrázkoch (Obr[.4.3\)](#page-34-0),(Obr[.4.4\)](#page-34-1) je znázornené porovnanie vytvoreného modelu s reálnym robotom.

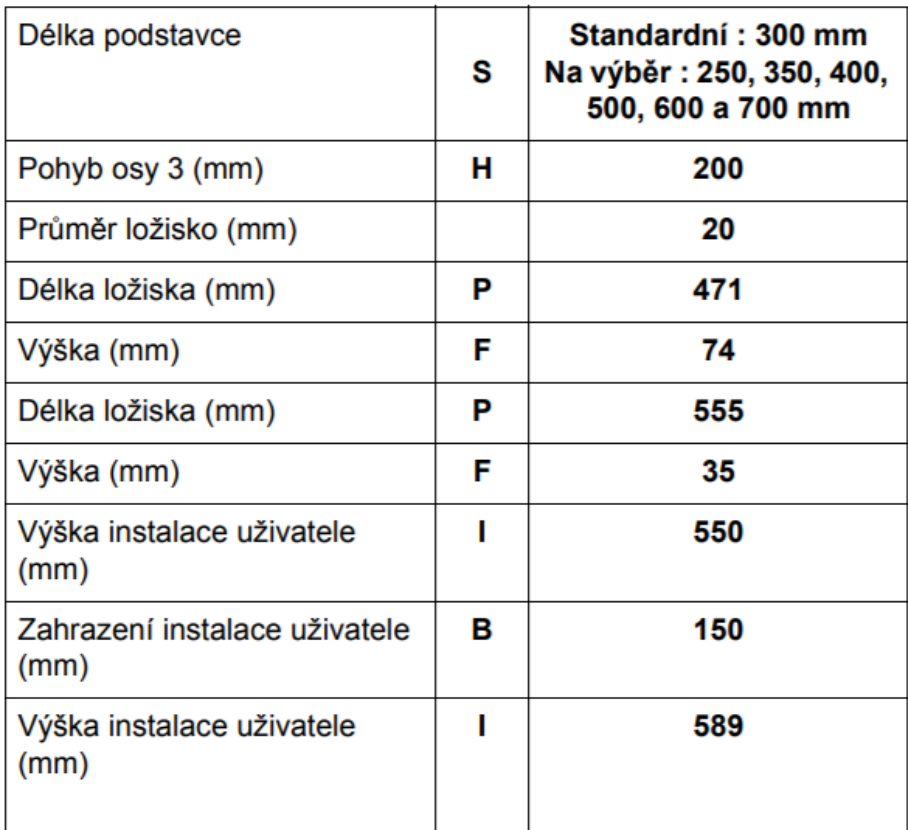

<span id="page-32-1"></span>Obr. 4.1 Tabuľka základných parametrov robota SCARA Stäubli RS-40

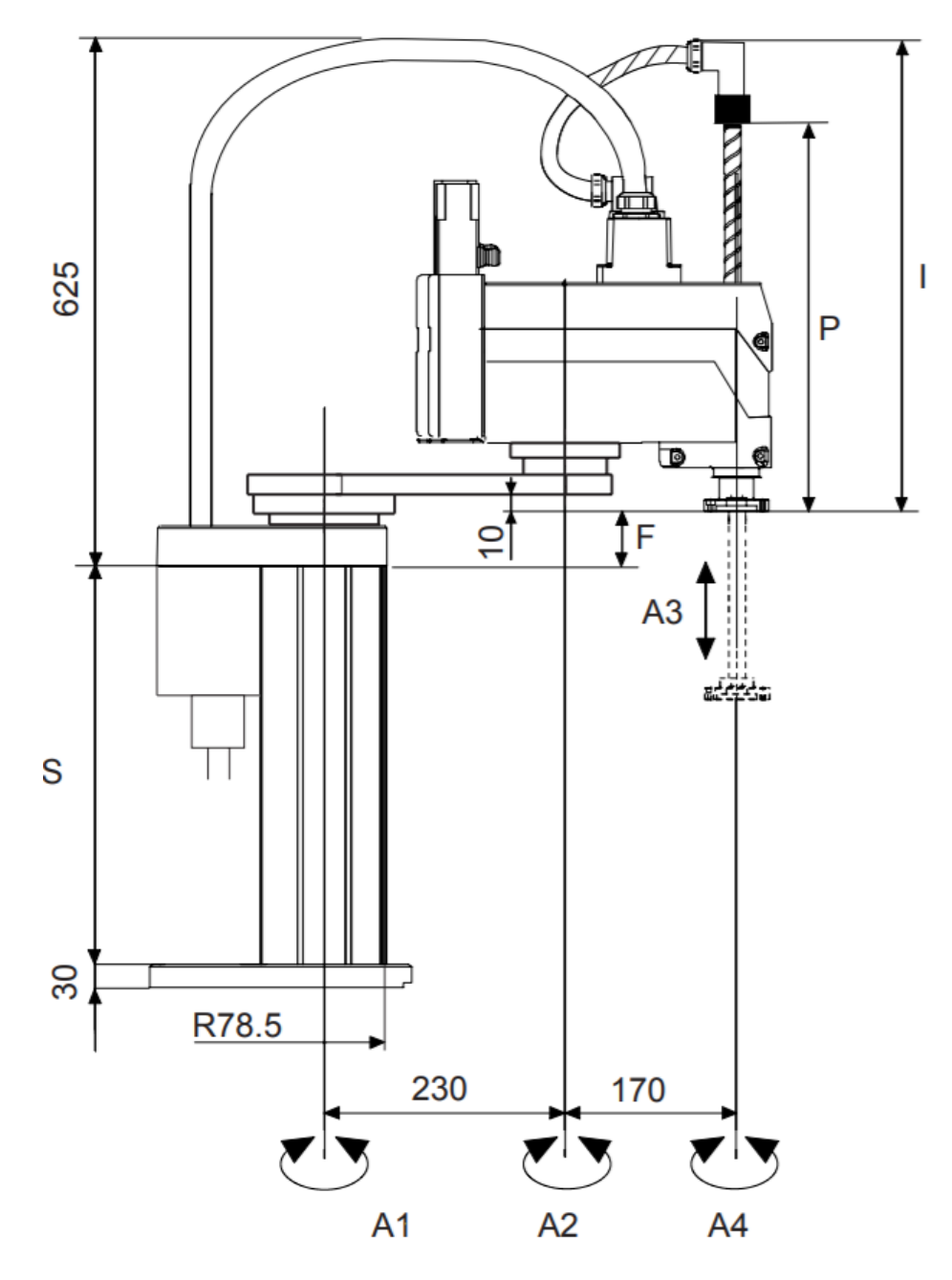

<span id="page-33-0"></span>Obr. 4.2 Schéma základných parametrov robota SCARA Stäubli RS-40

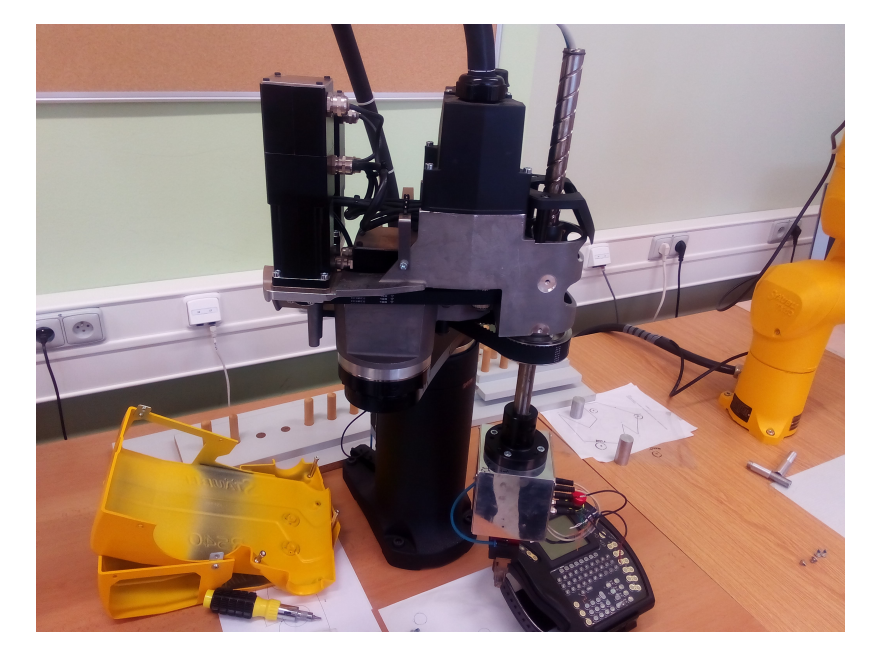

Obr. 4.3 Reálny model robota typu SCARA

<span id="page-34-1"></span><span id="page-34-0"></span>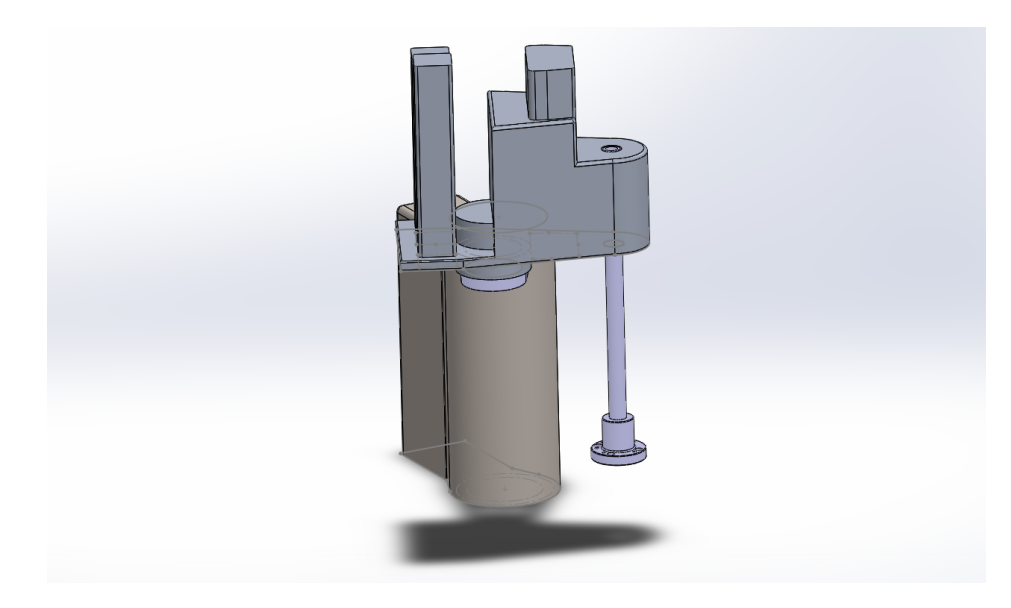

Obr. 4.4 Model robota typu SCARA SolidWorks

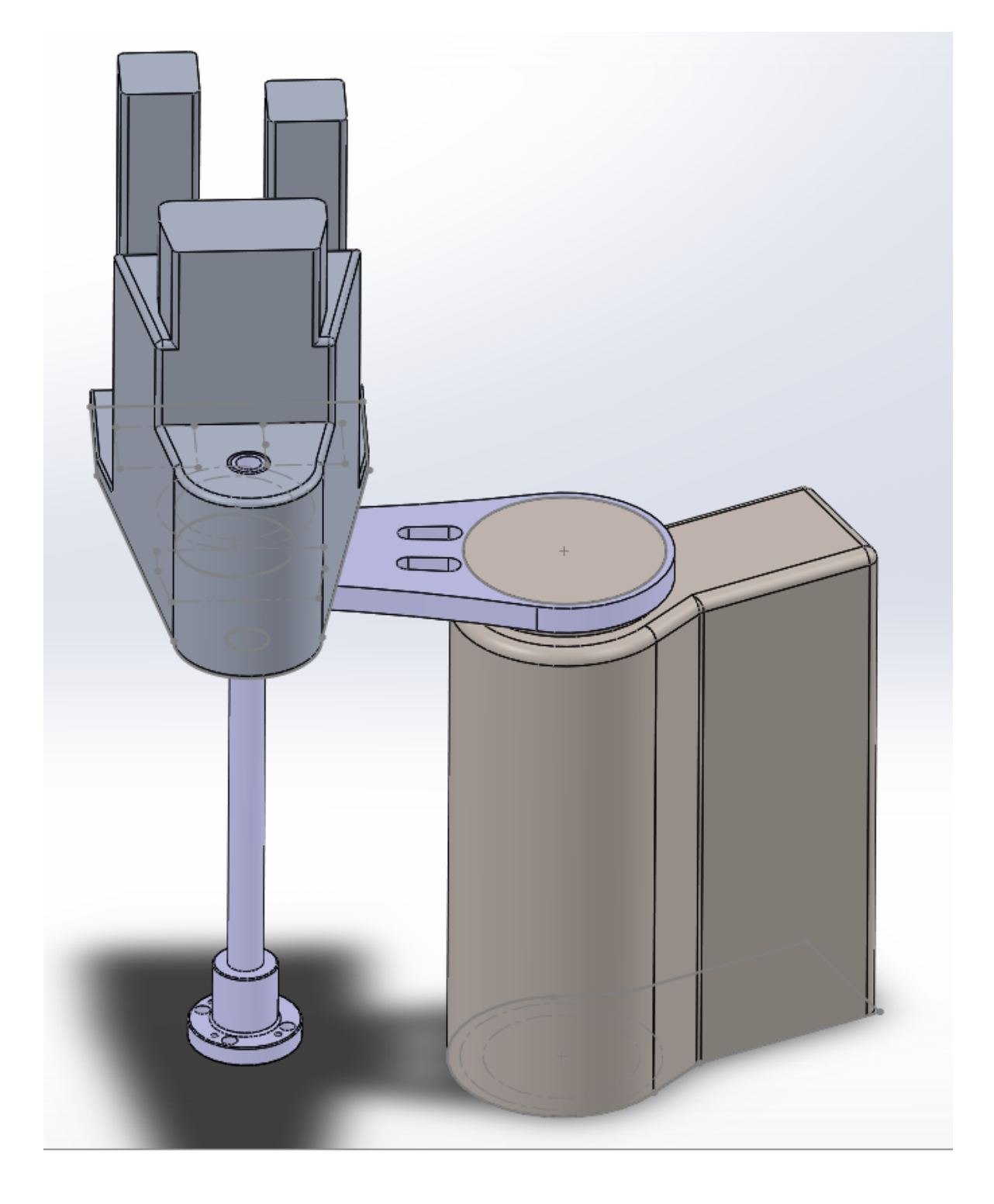

Obr. 4.5 Model robota typu SCARA SolidWorks
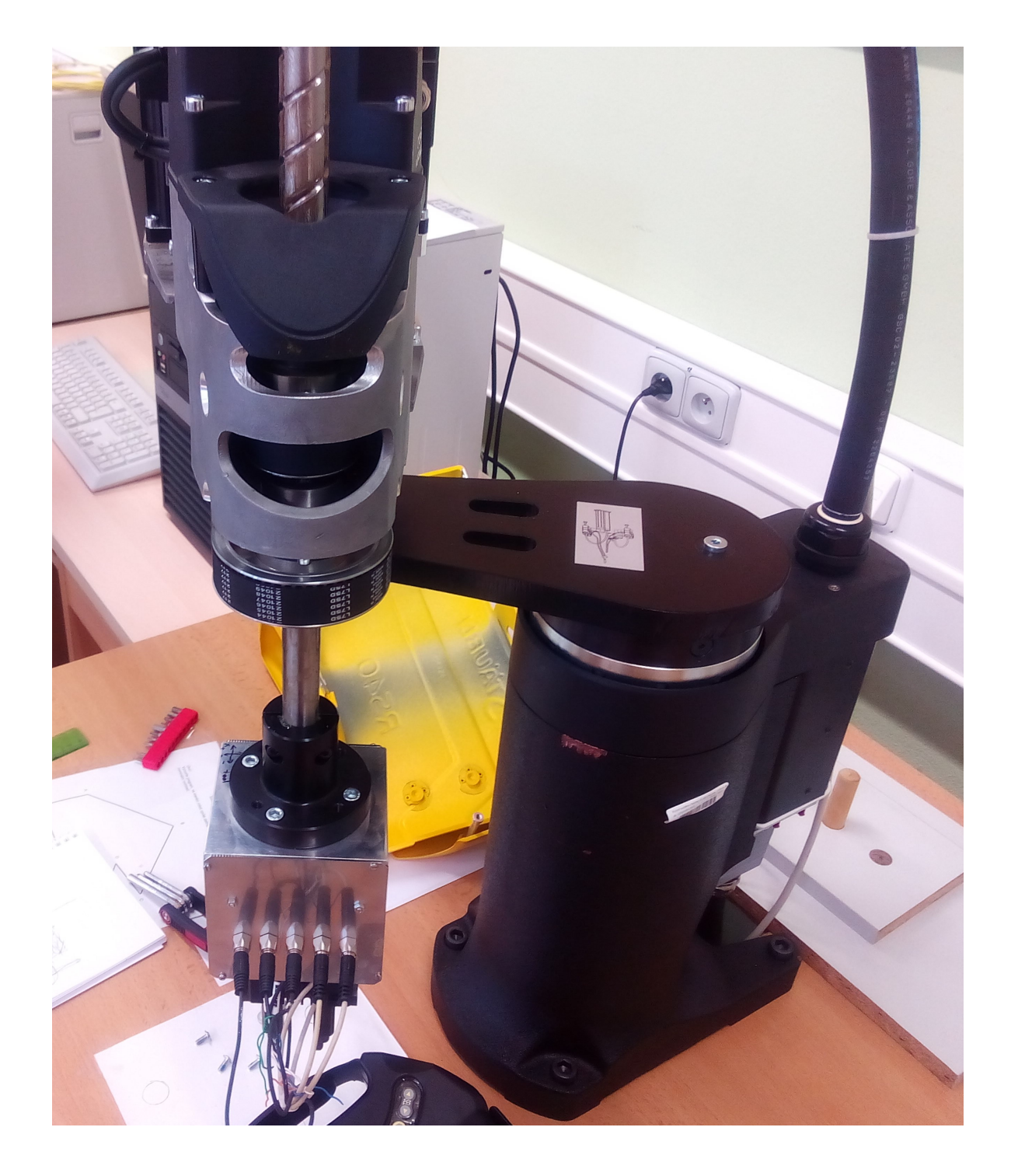

Obr. 4.6 Reálny model robota typu SCARA

## 5 Exportovanie modelu robota typu SCARA z programu SolidWorks do programu Simscape Multibody(Matlab)

Pre simuláciu zákona riadenia bol použitý program Simscape Multibody(Matlab), ktorý umožní simulovať prechodové dynamické deje modelu robota z programu SolidWorks. Po exportovaní modelu je dostupný systém, ktorý odpovedá odvodeným rovniciam.

Jedná sa o systém s dvoma vstupmi a dvomi výstupmi, kde prvý vstup je riadiaci moment v kĺbe prvého ramena a druhý vstup je riadiaci moment v kĺbe druhého ramena na výstupe je k dispozícií meranie polohy(uhol  $\varphi_1, \varphi_2$  jednotlivých ramien aj ich rýchlosť, zrýchlenie a moment.

Blokové schéma tohto vyexportovaného modelu je znázornené v prostredí simulink(Matlab) na (Obr[.5.1\)](#page-37-0), kde bloky Simscape Multibody(Matlab) sú prepojené cez konvertor ktorý mení fyzikálny signál na simulinkový signál bez jednotiek a naopak.

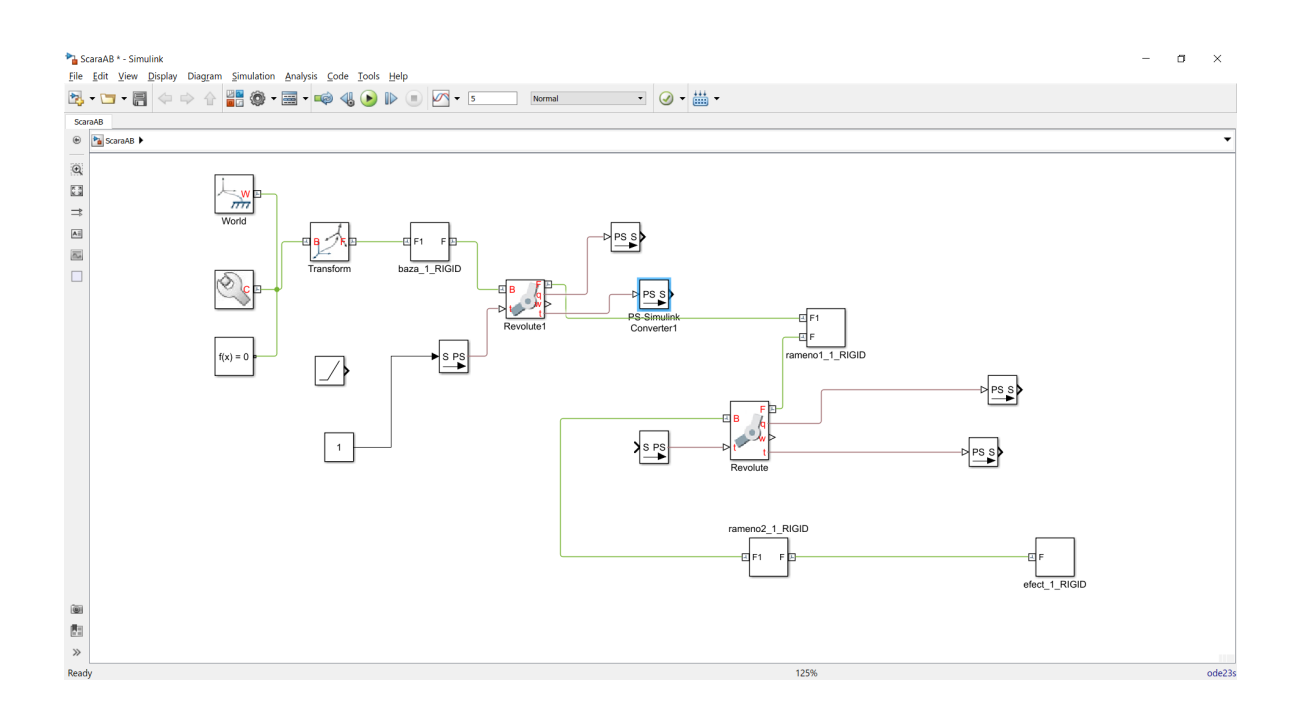

<span id="page-37-0"></span>Obr. 5.1 Blokové schéma vyexportovaného robota typu SCARA zo SolidWorksu do prostredia simulink(Matlab)

Zobrazenie tohoto modelu a jeho pohybu v 3D animácií je možné sledovať za pomoci Mechanics Explorer(Matlab)

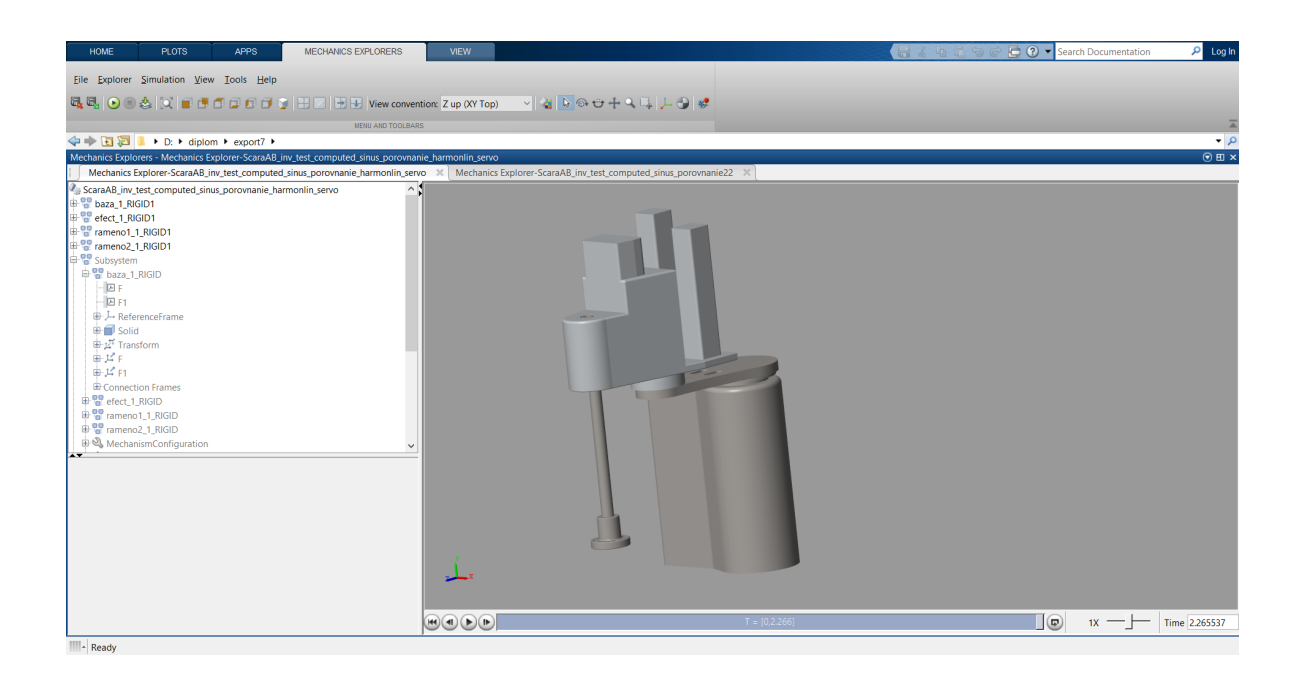

Obr. 5.2 Zobrazenie prostredia Mechanics Explorer(Matlab) pre animáciu pohybu modelu

6 Návrh zákona riadenia pomocou nelineárnych pohybových rovníc pri uvážení len prvých dvoch kĺbov ako sústavu s dvoma vstupmi a dvoma výstupmi

# 6.1 Návrh zákona riadenia založenom na výpočte zovšeobecnených síl

Návrh riadenia založený na výpočte zovšeobecnených síl bol navrhnutý, tak aby zahŕňal kompenzáciu nelineárnosti oboch ramien. To však neznamená, že garantuje robustnosť pre neur£itos´ parametrov systému alebo poruchy. Návrh riadenia je rozdelený na riadenie s priamou väzbou  $Q_{ff}(t)$  (feedforward) do ktorej vstupuje žiadaná hodnota a pomocou nej sa dopo£ítajú potrebné ak£né zásahy v tomto prípade to sú momenty.

Táto priama väzba je v otvorenej slu£ke (slepé riadenie) a preto treba dáva´ pozor na akčný zásah, keďže táto väzba posiela stále dopredu akčný zásah bez ohľadu na stav systému. Taktiež je dôležité aj to, že žiadaná hodnota trajektórií musí byť aspoň dva krát derivovatelná.

Pri žiadanej hodnote napríklad jednotkového skoku je pomocou bloku pre vypočítanie zovšeobecnených síl vygenerovaný takmer nekonečný impulz po dobu takmer nekonečne krátkeho času, prakticky Diracov impulz. Takýto impulz je samozrejme nežiadúci v riadení je možné ho odfiltrovať, ale potom táto časť riadenia nielenže neeliminuje nelineárnosti systému, ale prakticky je zbytočná, keďže ďalšia zmena na vstupe nieje. Taktiež sú nevhodné iné funkcie, ktoré sa menia v čase skokom. Preto som volil ako vstup "hladké" funkcie.

Ďalšia časť riadenia je riadenie so spätnou väzbou  $Q_{fb}(t)$ , ktorá slúži nato aby zabezpečila korekciu prípadnej chyby trajektórie. Táto odchýlka je lineárna a je na ňu možné aplikovať lineárne metódy návrhu zákona riadenia.[\[1\]](#page-71-0)

Ako akčný člen v jednotlivých kĺboch bolo predpokladané, že dokáže poskytnúť obmedzený žiadaný moment v takom časovom rozmedzí, aby bolo možné túto dynamiku vzhľadom na dynamiku telies zanedbať.

$$
\mathbf{Q} = \mathbf{D} \left( \mathbf{q} \right) \mathbf{q}'' + \mathbf{H} \left( \mathbf{q}, \mathbf{q}' \right) + \mathbf{G} \left( \mathbf{q} \right) = \tag{6.1}
$$

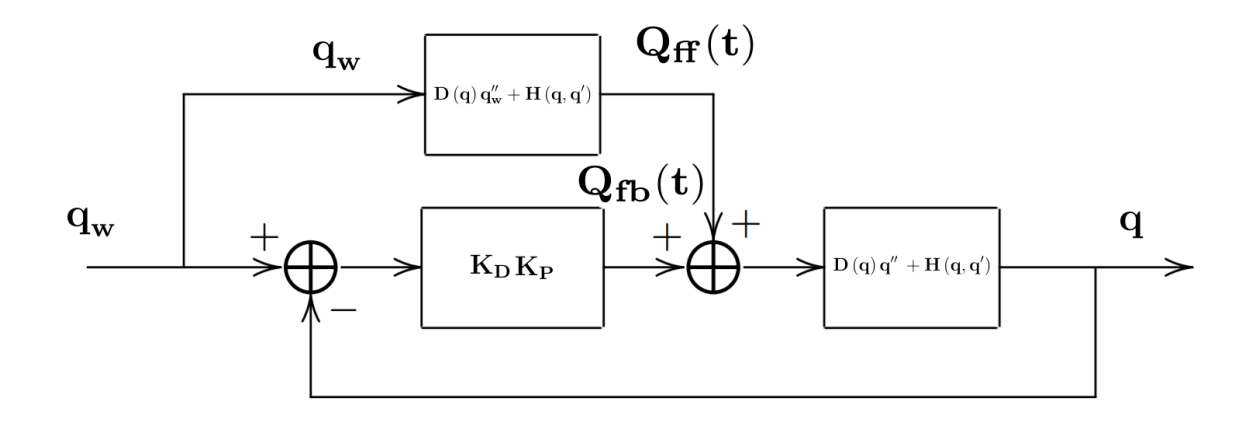

Obr. 6.1 Bloková schéma riadenia založeného na výpočte zovšeobecnených síl

<span id="page-40-1"></span>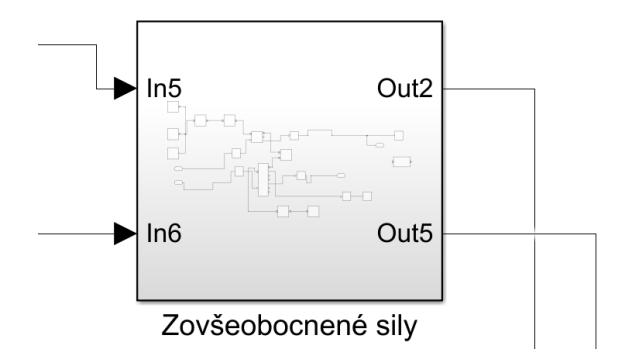

<span id="page-40-0"></span>Obr. 6.2 Blok výpočtu zovšeobecnených síl

$$
\mathbf{Q} = \mathbf{D} \left( \mathbf{q} \right) \left[ \mathbf{q}_{\mathbf{w}}^{"} + \mathbf{K}_{\mathbf{D}} \mathbf{e}^{\prime} \left( \mathbf{t} \right) + \mathbf{K}_{\mathbf{P}} \mathbf{e} \left( \mathbf{t} \right) \right] + \mathbf{H} \left( \mathbf{q}, \mathbf{q}^{\prime} \right) + \mathbf{G} \left( \mathbf{q} \right) = \tag{6.2}
$$

$$
=\underbrace{D\left(\mathbf{q}\right)\mathbf{q}''+\mathbf{H}\left(\mathbf{q},\mathbf{q}'\right)+\mathbf{G}\left(\mathbf{q}\right)}_{\mathbf{Q}_{\mathbf{f}\mathbf{f}}\left(\mathbf{t}\right)}+\underbrace{D\left(\mathbf{q}\right)\left[\mathbf{K}_{\mathbf{D}}\mathbf{e}'\left(\mathbf{t}\right)+\mathbf{K}_{\mathbf{P}}\mathbf{e}\left(\mathbf{t}\right)\right]}_{\mathbf{Q}_{\mathbf{f}\mathbf{b}}\left(\mathbf{t}\right)}\tag{6.3}
$$

Pre návrh riadenia  $\mathbf{Q}_{\mathbf{f} \mathbf{f}}\left(\mathbf{t}\right)$  s priamou väzbou bol vytvorený blok  $(6.2)$ , ktorý ma rovnaké vlastnosti ako vytvorený model [\(6.3\)](#page-41-0). Akurát na vstup tohto modelu je privedený žiadaný signál, teda trajektória uhlu ( $\varphi_1, \varphi_2$ ). Výstupom z tohto bloku, sú momenty pre tento konkrétny žiadaný pohyb. Tento blok je možné použiť realtime, ale aj dopredu vypočítať potrebné momenty na určitý pohyb. Realizácia regulácie je na (Obr[.6.4\)](#page-41-1), obrázok je vo formáte PDF a je možné priblížiť jeho obsah bez veľkej straty rozlíšenia. Toto blokové schéma zodpovedá navrhovanej blokovej schéme (Obr[.6.1\)](#page-40-1).

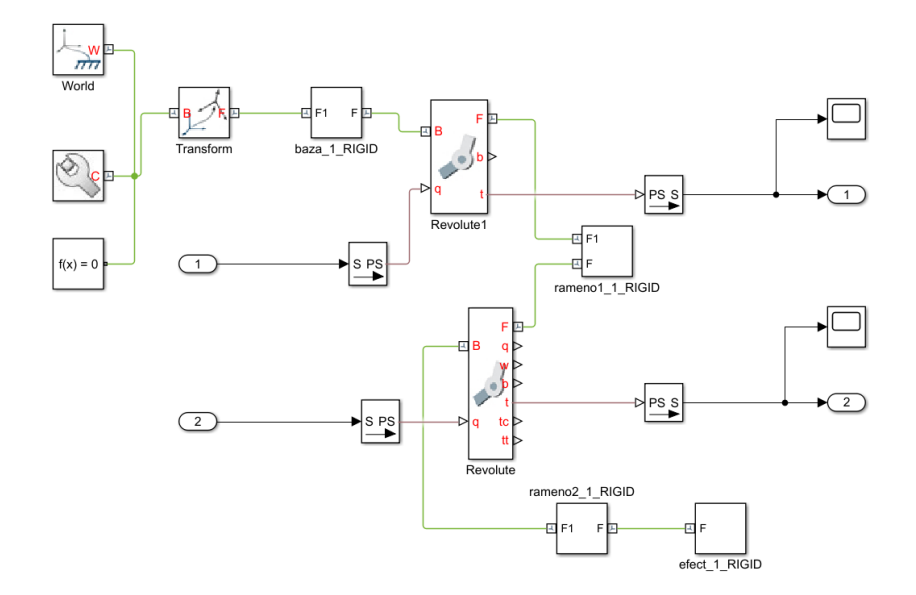

<span id="page-41-0"></span>Obr. 6.3 Vnútorná časť bloku výpočtu zovšeobecnených síl

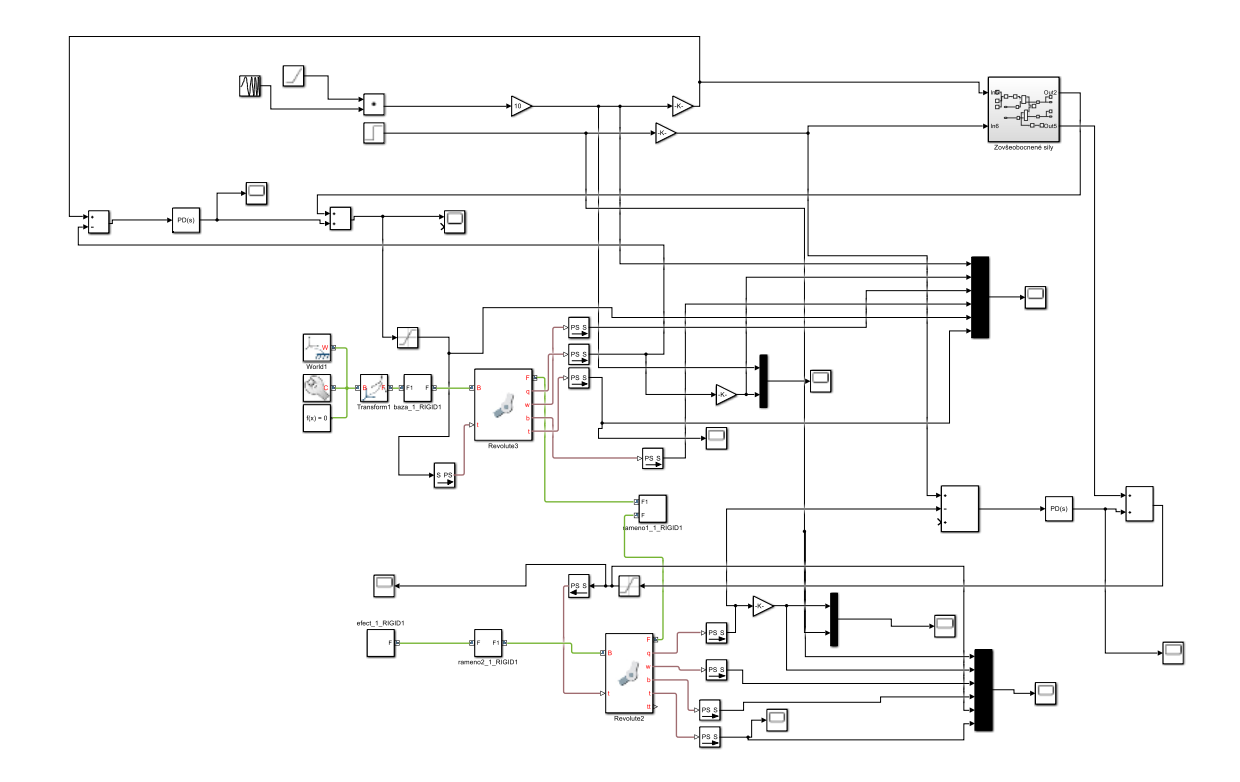

<span id="page-41-1"></span>Obr. 6.4 Realizácia riadenia založeného na výpočte zovšeobecnených síl v Matlabe

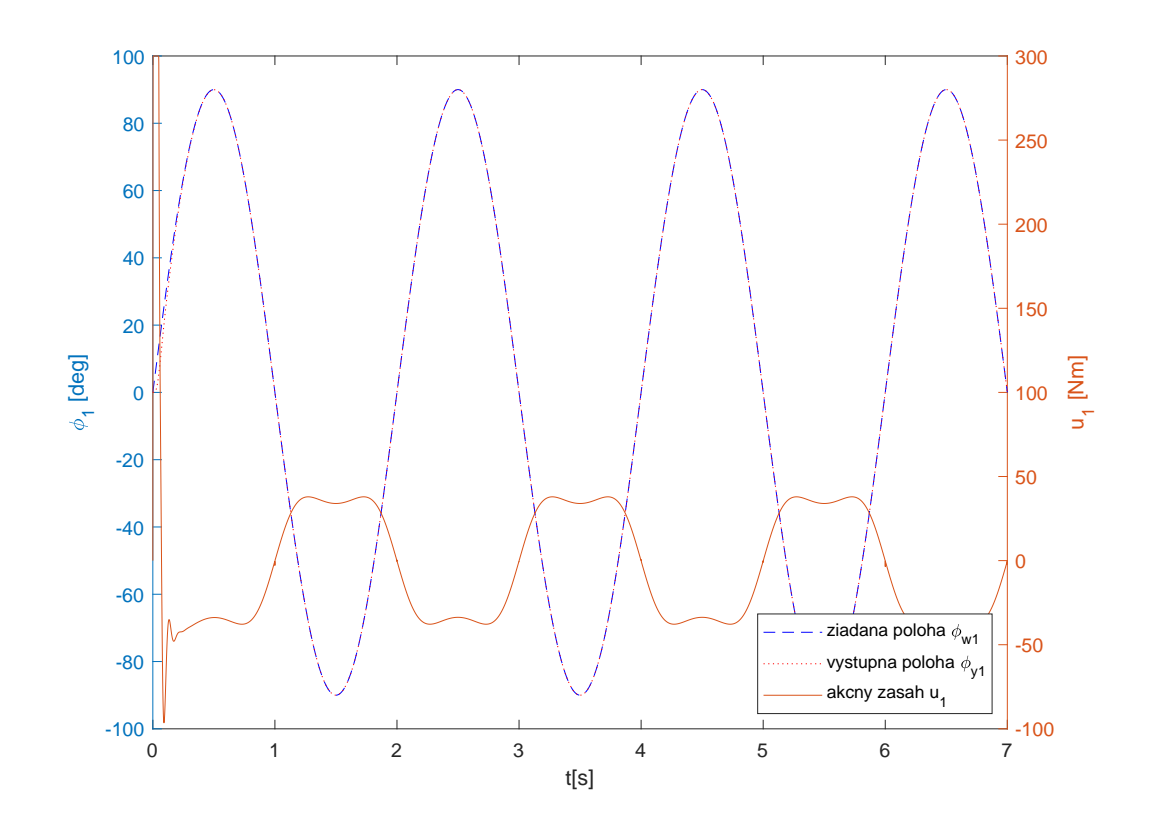

<span id="page-42-0"></span>Obr. 6.5 Ziadaná hodnota polohy a výstupná hodnota polohy,akčný zásah(moment  $Q_{1ff}\left(t\right) + Q_{1fb}\left(t\right)$ ) pre prvé rameno

Na Grafe [\(6.5\)](#page-42-0) je regulačný pochod prvého ramena ako odozva na vstupný signál, kde žiadaná hodnota (poloha ramena)  $\phi_{w1,w2}$  bola zvolená sinusoida s amplitúdou 90 [deg] stupňov a frekvenciou  $\pi$  [Hz] pre obä ramená.

Na začiatku regulačného pochodu je možné vidieť silný akčný zásah, ktorý trvá krátku dobu a je saturovaný a to z dôvodu privedenia vstupného signálu skokom. Tento akčný zásah bol vypočítaný z feed forward  $(Q_{1ff}(t))$  väzby a to preto, že nábeh na tento signál mal bod nespojistosti. Tento problém však kompenzuje spätná väzba  $(Q_{1fb} (t))$ a regulačný pochod je stabilný s nulovou regulačnou odchýlkou po nábehu na vstupný signál. Rýchlosť prvého ramena je zobrazená na grafe [\(6.6\)](#page-43-0) a pre druhé rameno moment  $(6.7)$  a rýchlosť  $(6.8)$ .

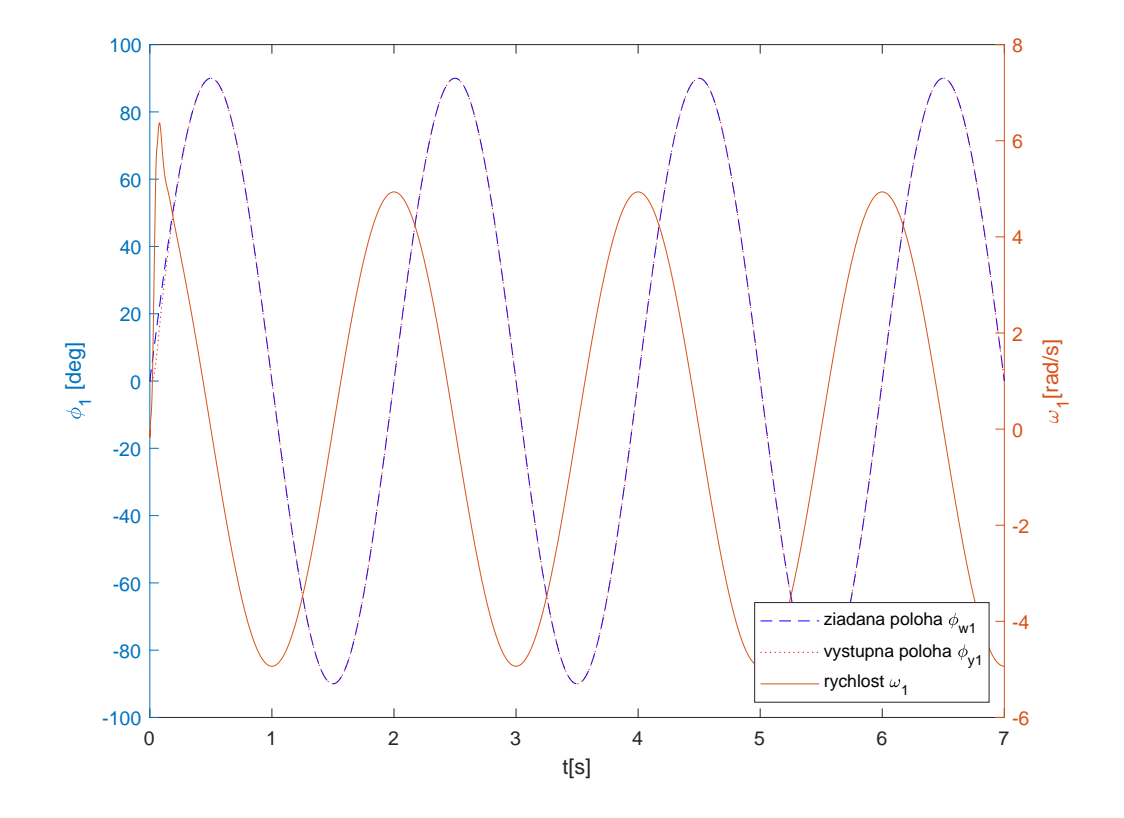

<span id="page-43-0"></span>Obr. 6.6 Žiadaná hodnota polohy a výstupná hodnota polohy,rýchlosť pre prvé rameno

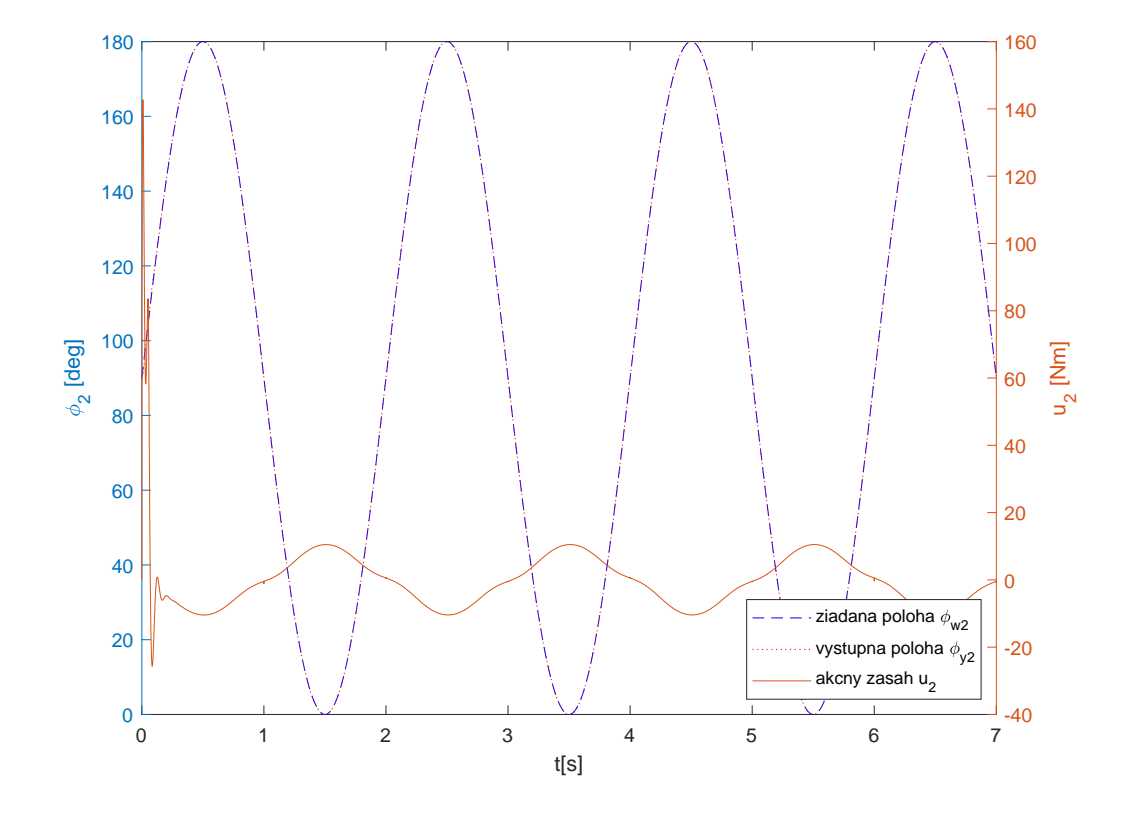

<span id="page-44-0"></span>Obr. 6.7 Žiadaná hodnota polohy a výstupná hodnota polohy,akčný zásah(moment  $Q_{2ff}\left( t\right) +Q_{2fb}\left( t\right) )$ pre druhé rameno

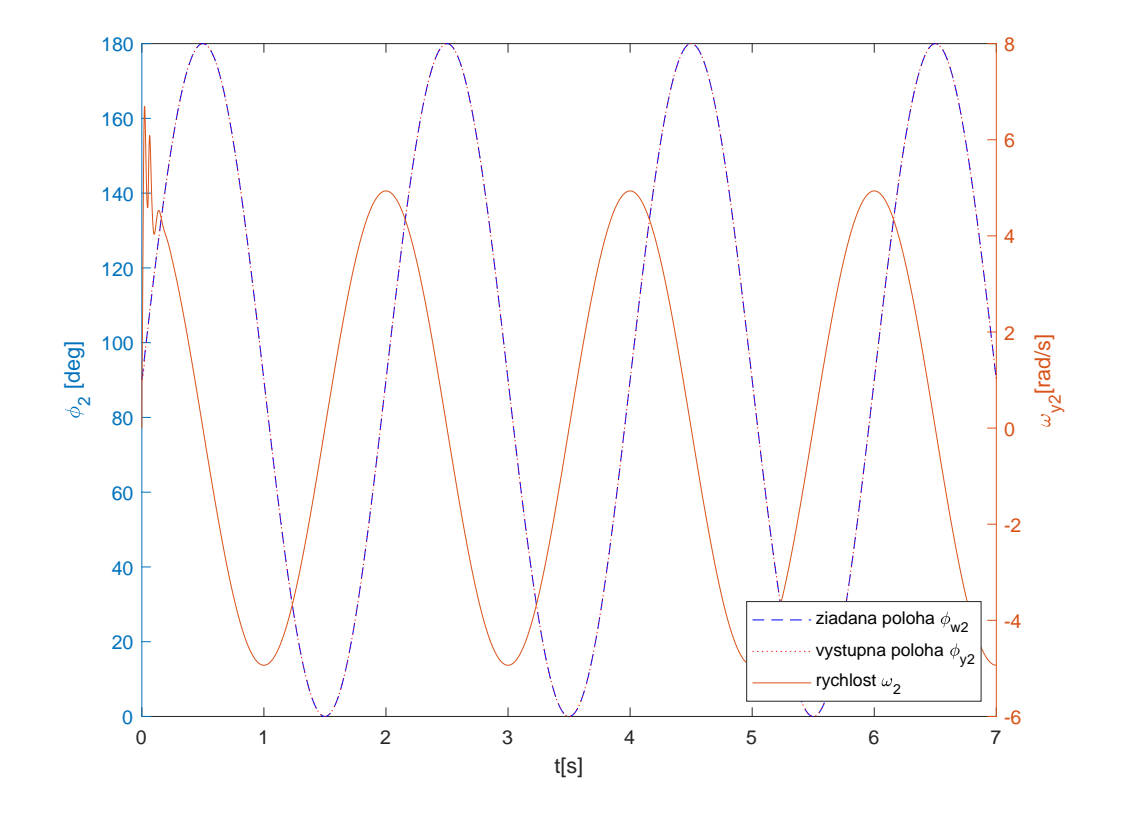

<span id="page-45-0"></span>Obr. 6.8 Žiadaná hodnota polohy a výstupná hodnota polohy,rýchlosť pre druhé rameno

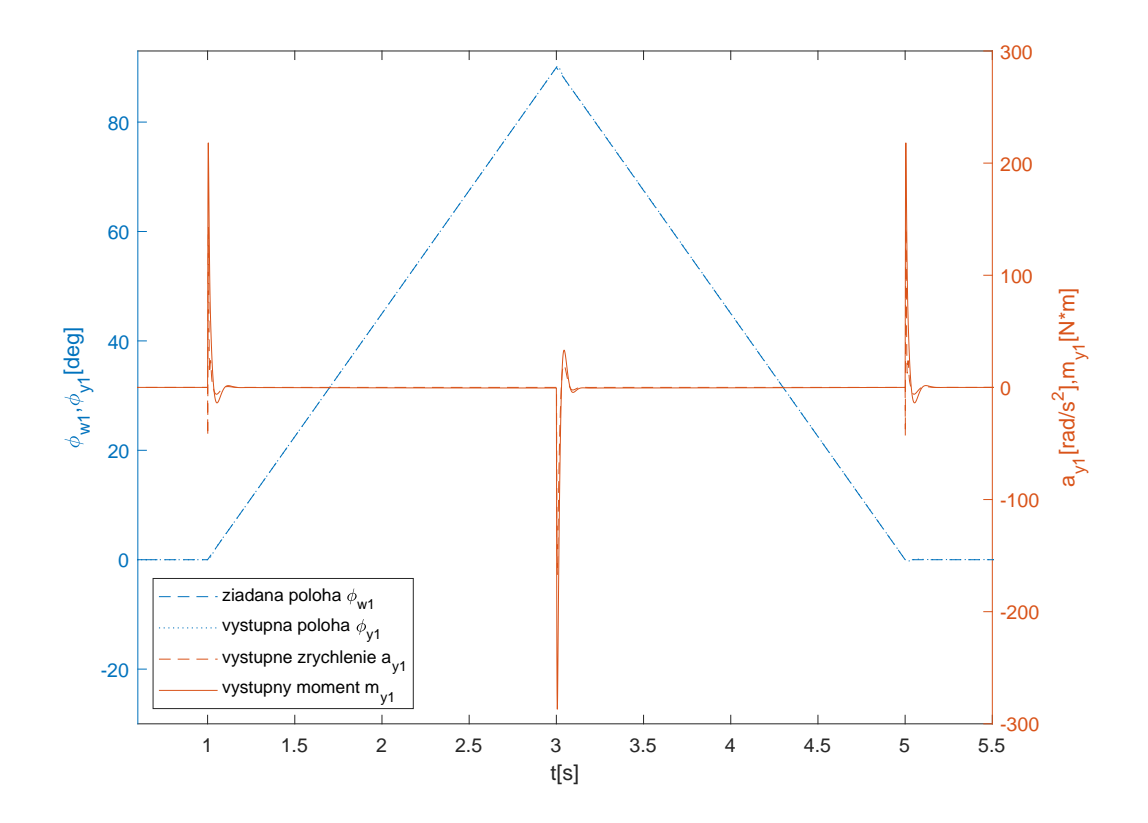

<span id="page-46-0"></span>Obr. 6.9 Žiadaná hodnota polohy a výstupná hodnota polohy, momentu a zrýchlenia pre prvé rameno

Na Grafe [\(6.9\)](#page-46-0) je regula£ný pochod prvého ramena ako odozva na vstupný signál,kde žiadaná hodnota (poloha ramena) bola zvolená lineárna rampa tak, aby rameno dosiahlo z polohy 0 [deg] stupňov polohu 90 [deg] stupňov za 2 sekundy s konštantnou rýchlosťou a naspať do 0 [deg] stupňov. Vstupný signál nespĺňa podmienky pre feed forward  $(Q_{1ff}(t))$  obsahuje body nespojistoti v čase 1s, 3s, 5s, ale spätná väzba  $(Q_{1fb}(t))$ zabezpečila stabilitu regulačného obvodu. Pri voľbe takéhoto vstupného signálu je feed forward  $(Q_{1ff}(t))$  väzba neúčinná a okrem krátkych impulzov negeneruje žiadny akčný zásah. Preto je dôležité správne voliť vstupný signál pri tomto type riadenia.

V tomto prípade na rozdiel od vstupného signálu sinusoidy na grafe [\(6.5\)](#page-42-0)

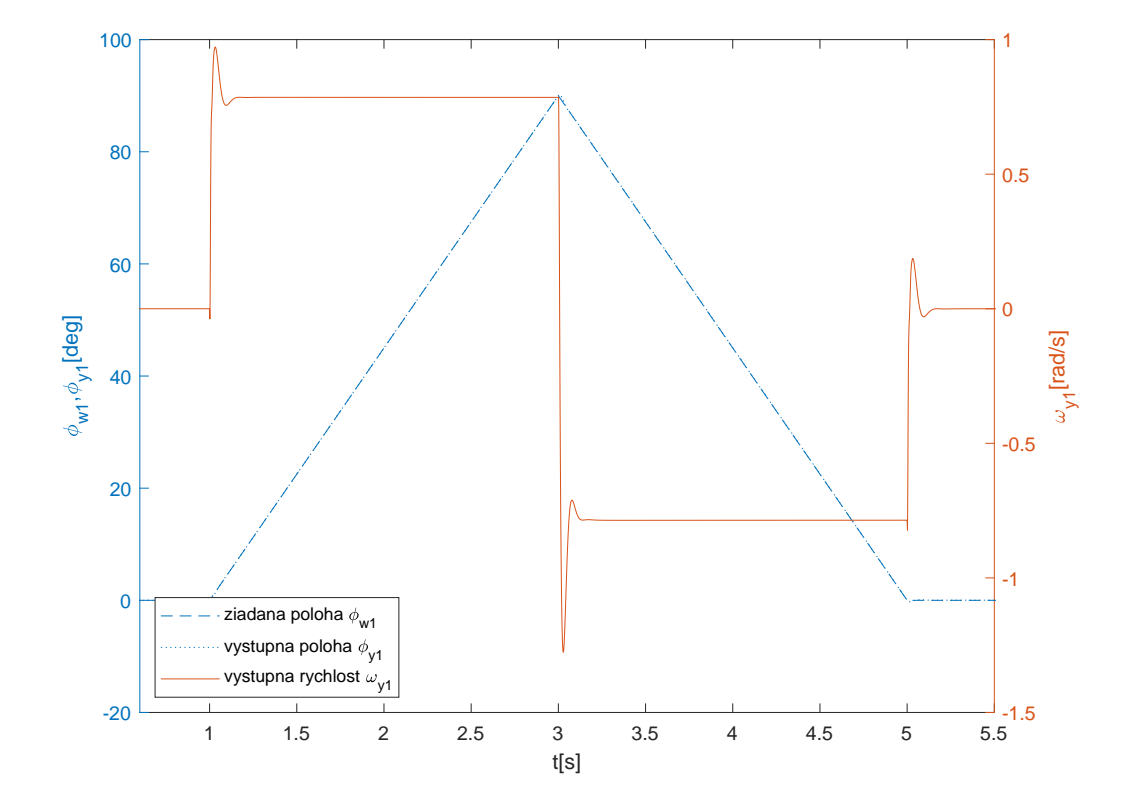

Obr. 6.10 Žiadaná hodnota polohy a výstupná hodnota polohy,rýchlosti pre prvé rameno

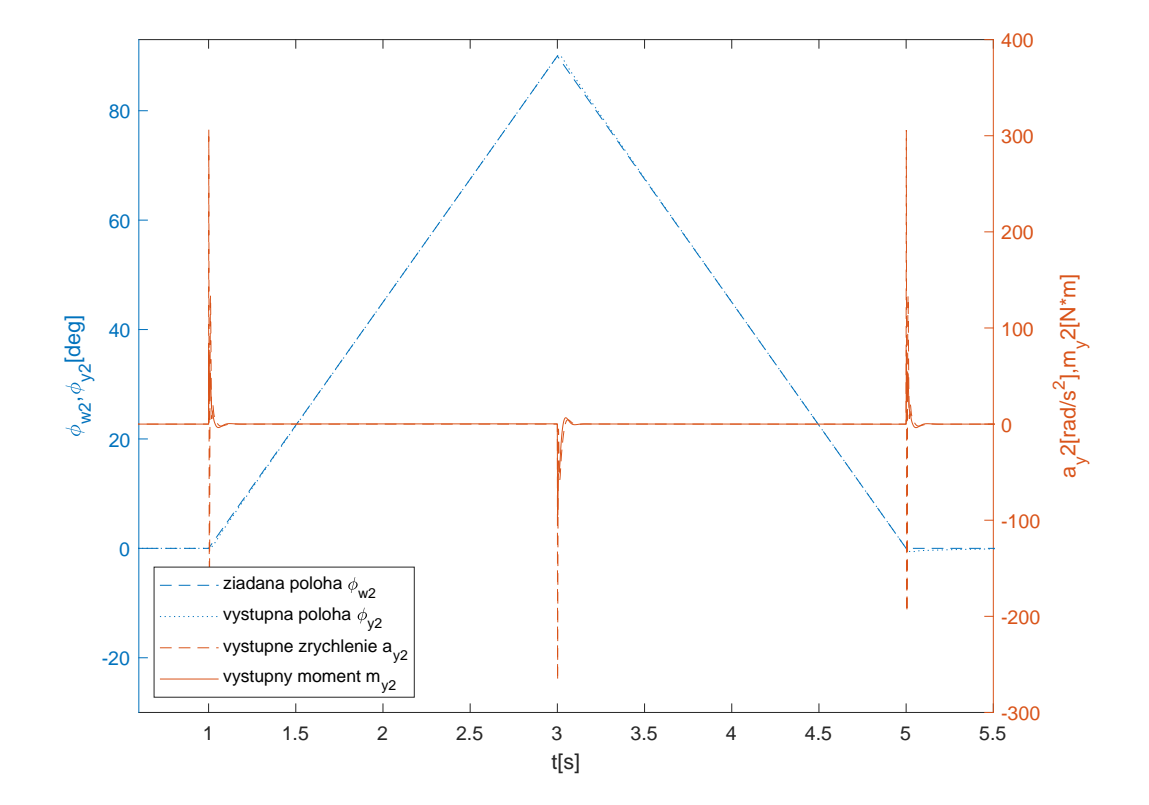

Obr. 6.11 Žiadaná hodnota polohy a výstupná hodnota polohy, momentu a zrýchlenia pre druhé rameno

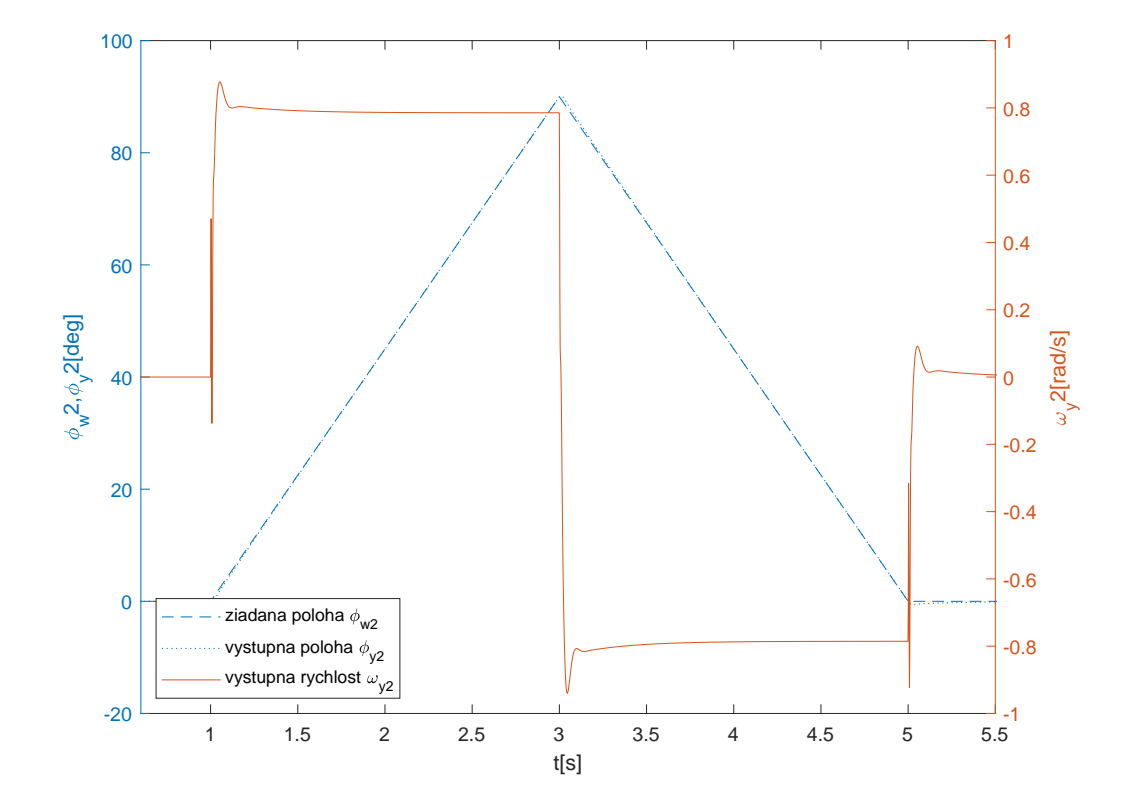

Obr. 6.12 Žiadaná hodnota polohy a výstupná hodnota polohy, rýchlosti pre druhé rameno

## 7 Porovnanie riadenia založeného na výpočte zovšeobecnených síl s autonomným riadením PID regulátorom v jednotlivých kĺboch

Pre porovnanie navrhnutého riadenie výpočtu zovšeobecnených síl s autonómnym riadením s PID regulátorom v jednotlivých kĺboch bola zvolená žiadaná hodnota polohy tak, aby sa prejavili nelineárnosti systému spôsobené Coriolisovou a dostredivou silou ktoré sú spôsobené vzájomnými zmenami rýchlostí oboch ramien.

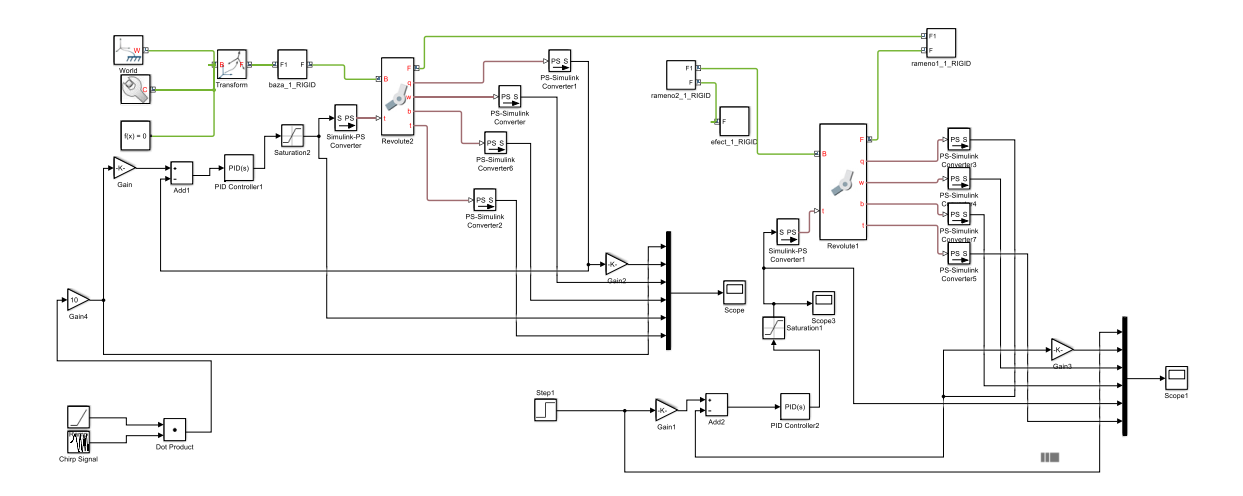

Obr. 7.1 Bloková schéma riadenia s PID regulátorom v kĺboch

Na grafe [7.2](#page-51-0) je zobrazené porovnanie riadenia s výpočtom riadenia zovšeobecnených síl (CT) s PID regulátorom v kĺboch na polohe prvého ramena  $\phi_1$ .

Vstupný signál pre prvé rameno  $\phi_{w1}$  ako žiadaná hodnota polohy bola zvolená sinusoida s lineárne rastúcou amplitúdou a frekvenciou a na druhé rameno  $\phi_{w2}$  bola zvolená lineárna rampa s pomalým nábehom a konštantnou rýchlosťou rotácie v ustálenom stave graf [7.7.](#page-55-0)

iadané hodnoty pre jednotlivé ramená boli zvolené tak aby sa prejavili nelinearity systému Coriolisova sila a dostredivá sila tvorené kvadrátmi rýchlostí.

Pre porovnanie autonómne riadenie s PID regulátormi v jednotlivých klboch boli nastavené na čo najkratšiu dobu ustálenia v rámci obmedzeného akčného zásahu pre každé rameno zvlášť pomocou Matlabu a to tak že, pri nastavení regulátoru prvého ramena sa zablokoval pohyb druhého ramena a naopak. V takomto druhu riadenia sa nelinearity prejavia ako regulačná odchýlka pretože, sa jedná o MIMO systém a vnútorné väzby medzi ramenami v tomto type regulácie niesu zohľadnené ako pri regulácií založenej na výpočte zovšeobecnených síl C.T. (computed torque). Regulačné odchýlky pre prvé rameno sú zobrazené na grafe [7.10](#page-58-0) a pre druhé rameno na grafe [7.11](#page-59-0) výsledné sumy regula£ných odchýlok sú znázornené pod týmito grafmi.

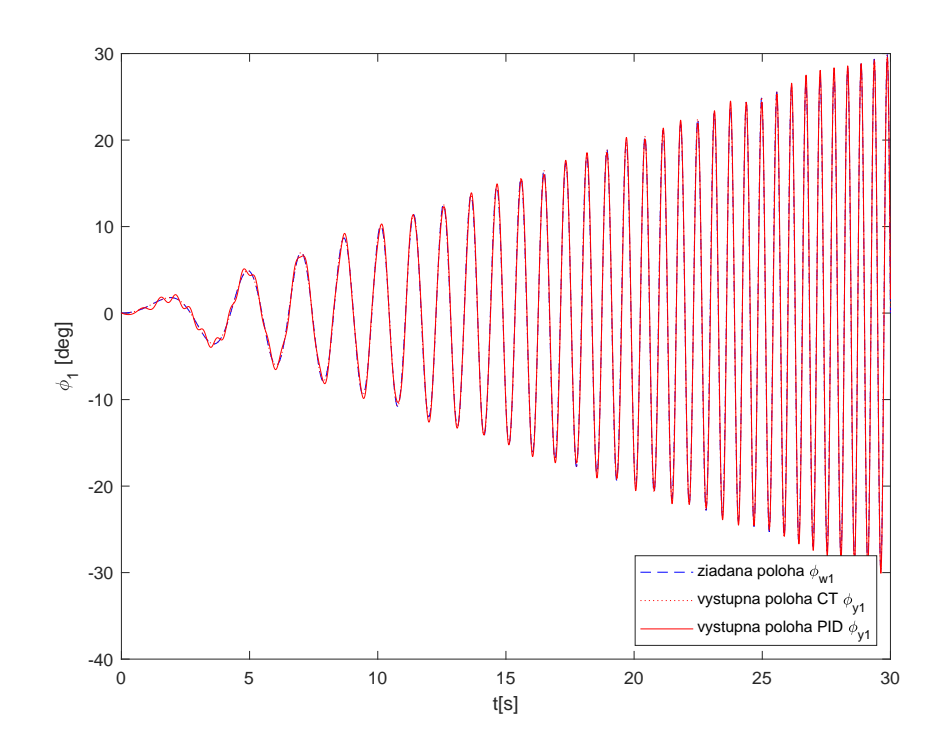

Obr. 7.2 Porovnanie riadenia s výpočtom riadenia zovšeobecnených síl (CT) s PID regulátorom v kĺboch na polohe prvého ramena  $\phi_1$ .

<span id="page-51-0"></span>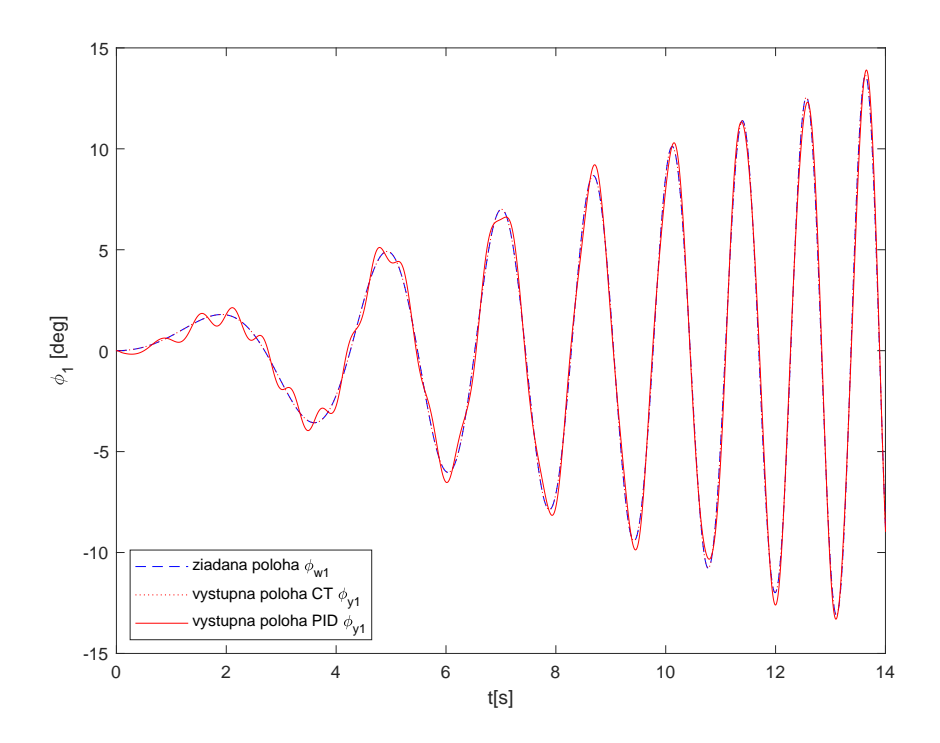

Obr. 7.3 Porovnanie riadenia s výpočtom riadenia zovšeobecnených síl (CT) s PID regulátorom v kĺboch na polohe prvého ramena  $\phi_1$  v čase 0 až 14s.

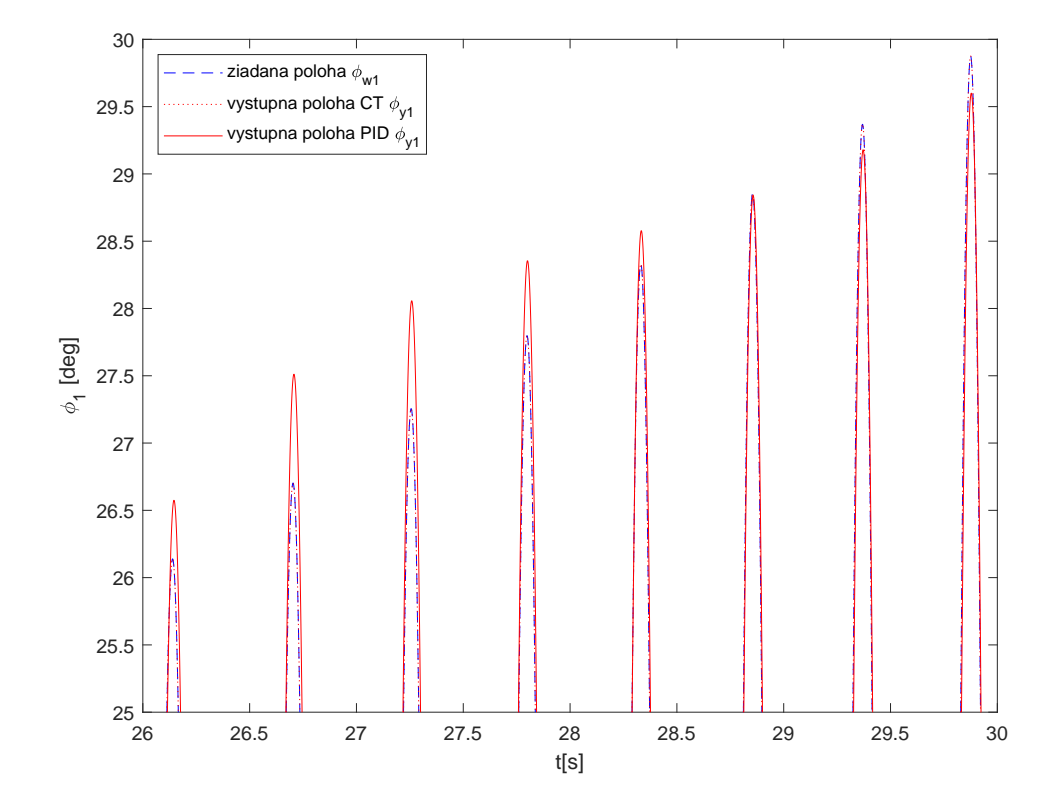

Obr. 7.4 Porovnanie riadenia s výpočtom riadenia zovšeobecnených síl (CT) s PID regulátorom v kĺboch na polohe prvého ramena $\phi_1$ v čase 26 až 30s.

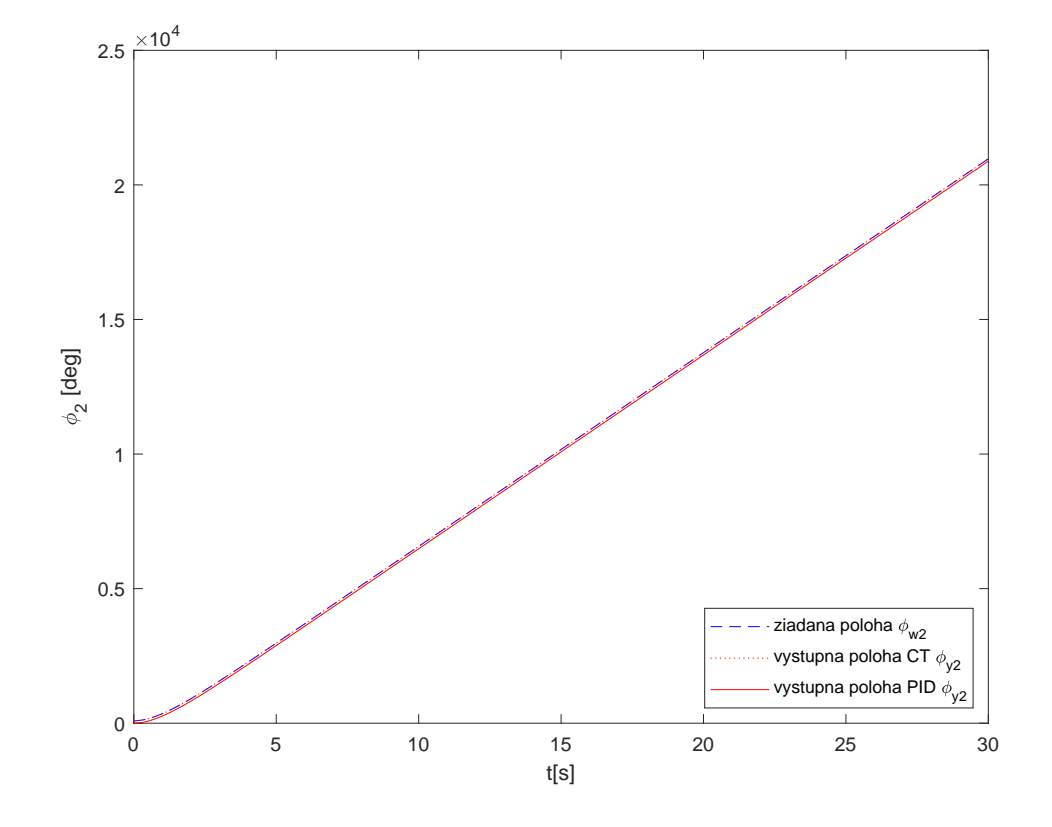

Obr. 7.5 Porovnanie riadenia s výpočtom riadenia zovšeobecnených síl (CT) s PID regulátorom v kĺboch na polohe druhého ramena $\phi_2.$ 

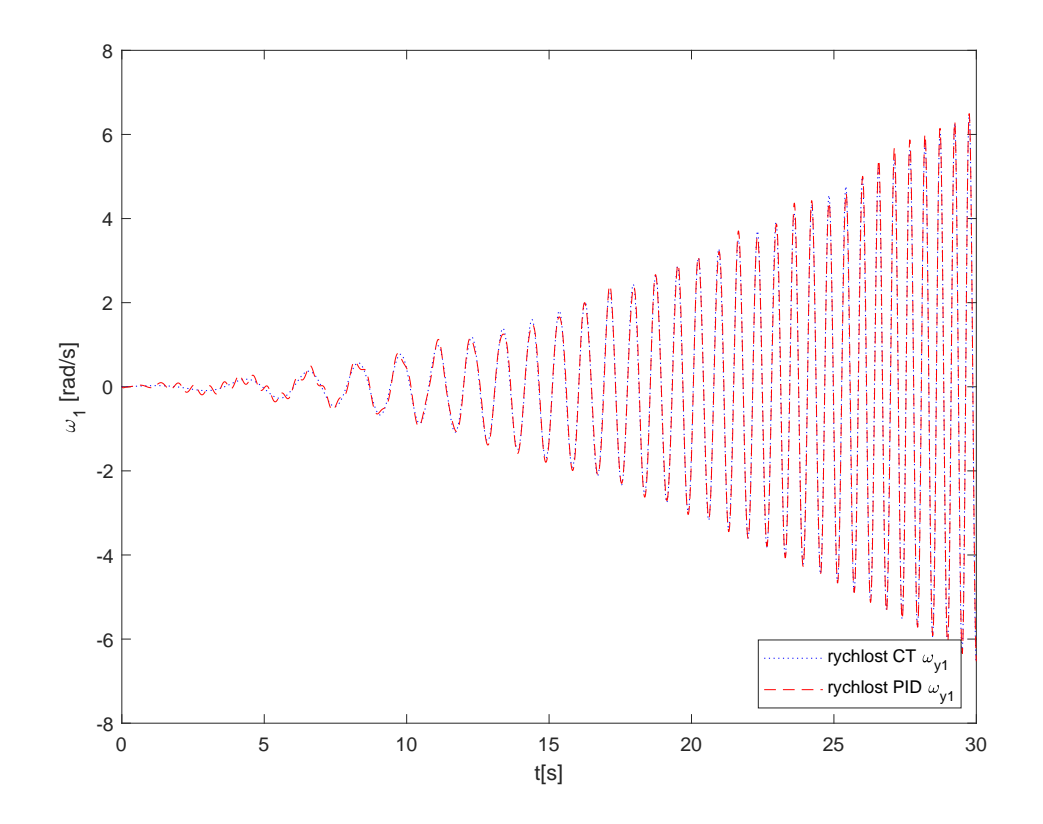

Obr. 7.6 Porovnanie riadenia s výpočtom riadenia zovšeobecnených síl (CT) s PID regulátorom v kĺboch rýchlosť prvého ramena  $\omega_1$ .

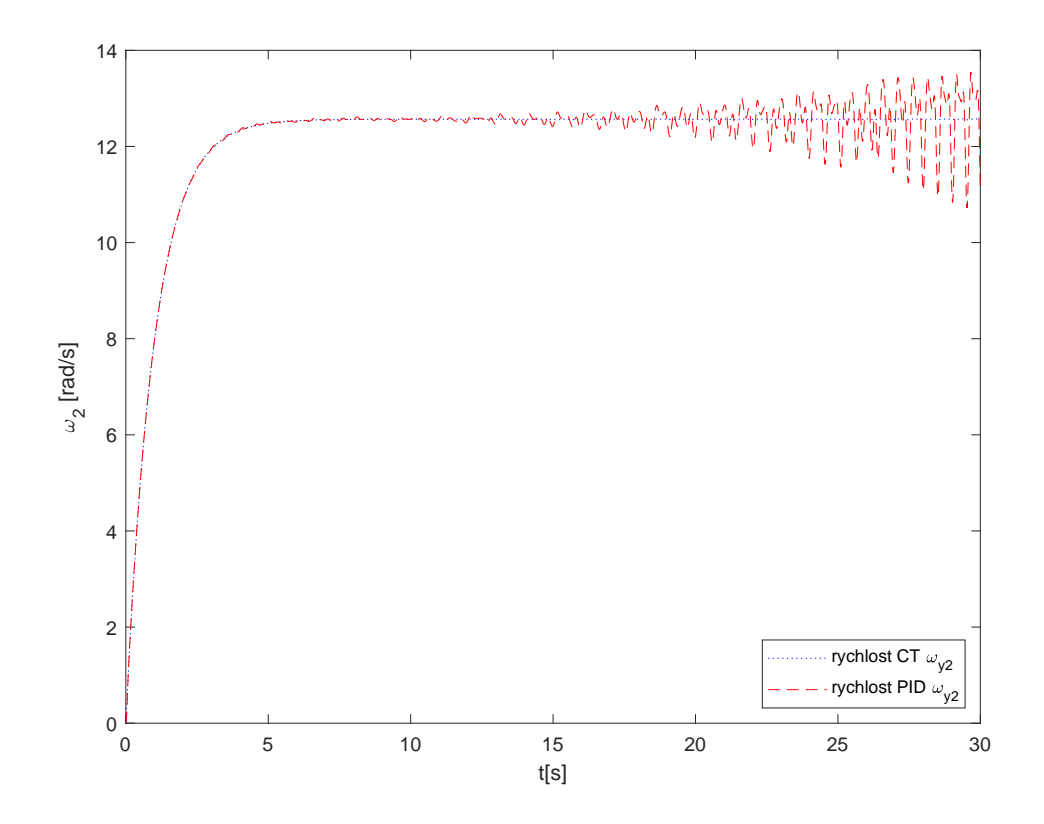

<span id="page-55-0"></span>Obr. 7.7 Porovnanie riadenia s výpočtom riadenia zovšeobecnených síl (CT) s PID regulátorom v kĺboch rýchlosť druhého ramena $\omega_2.$ 

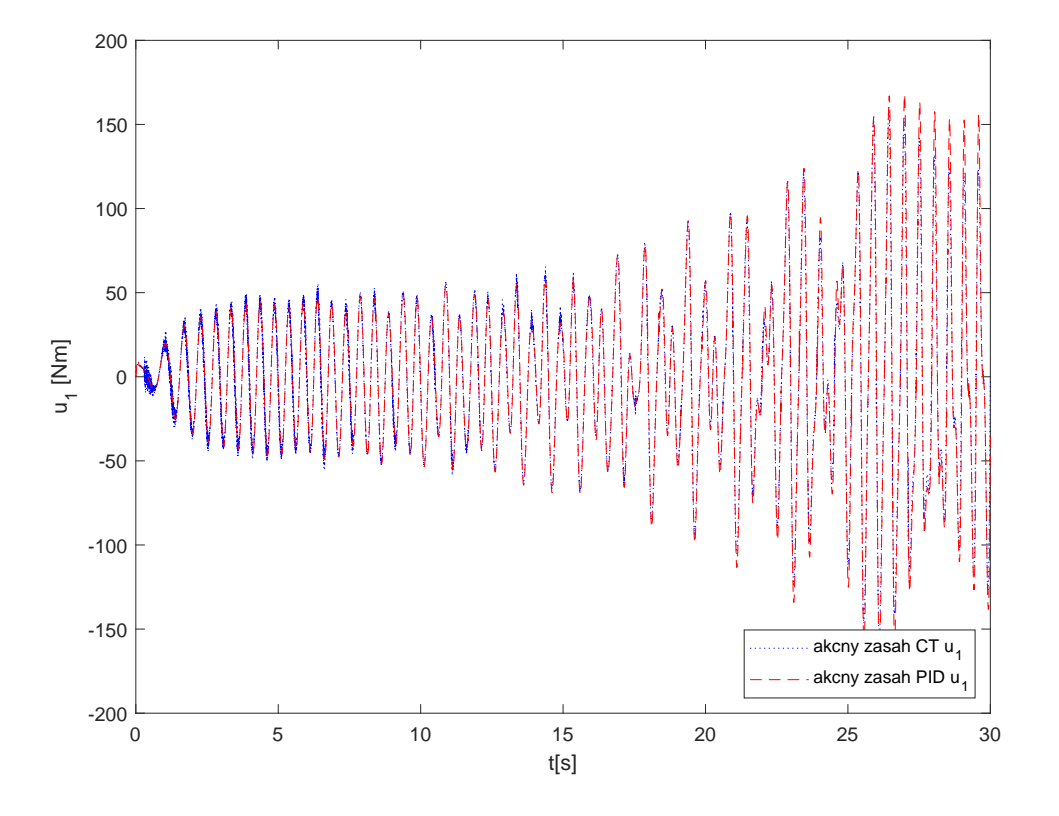

Obr. 7.8 Porovnanie riadenia s výpočtom riadenia zovšeobecnených síl (CT) s PID regulátorom v kĺboch akčný zásah (moment) na prvom ramene  $Qu_1$ .

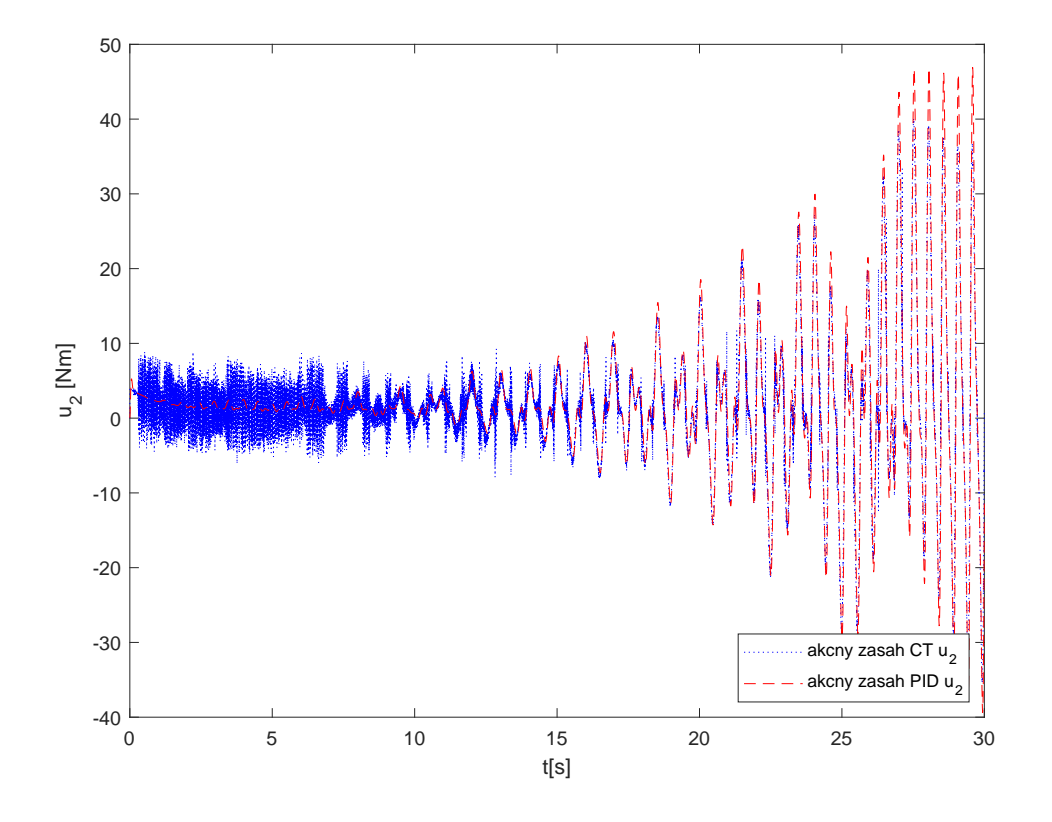

Obr. 7.9 Porovnanie riadenia s výpočtom riadenia zovšeobecnených síl (CT) s PID regulátorom v kĺboch akčný zásah (moment) na druhom ramene  $Qu_2$ .

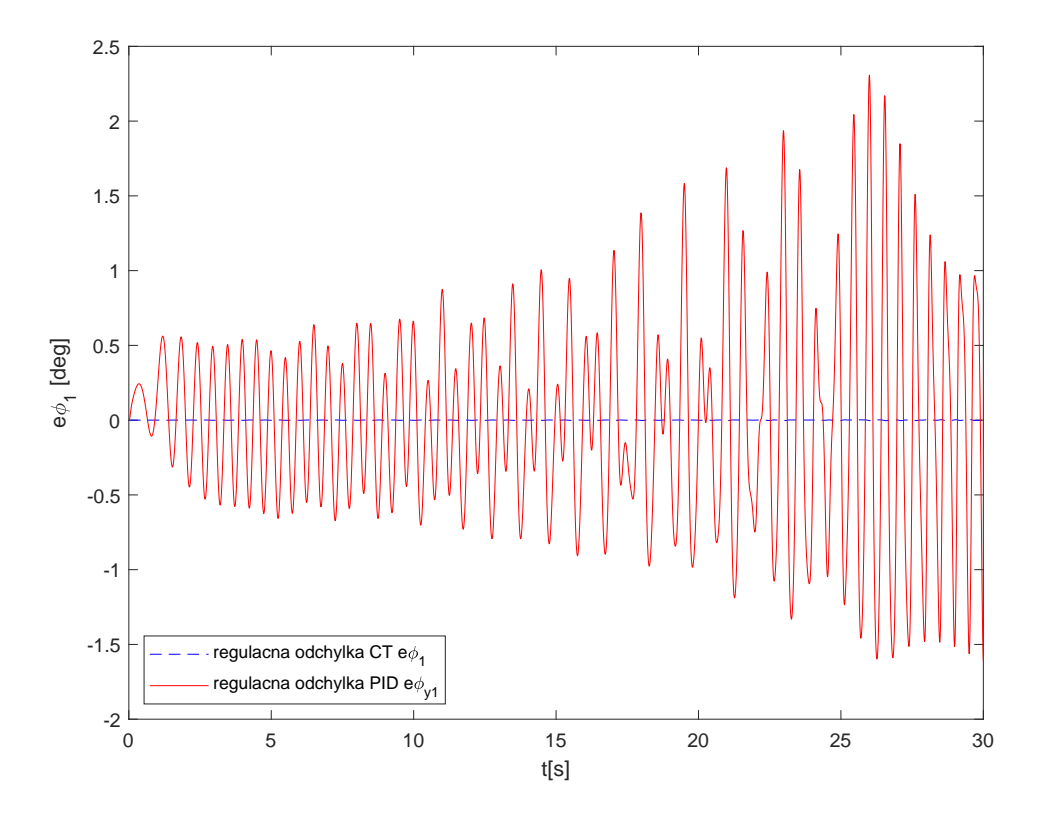

<span id="page-58-0"></span>Obr. 7.10 Porovnanie riadenia s výpočtom riadenia zovšeobecnených síl (CT) s PID regulátorom v kĺboch reg. odchýlka polohy prvého ramena  $e_1$ .

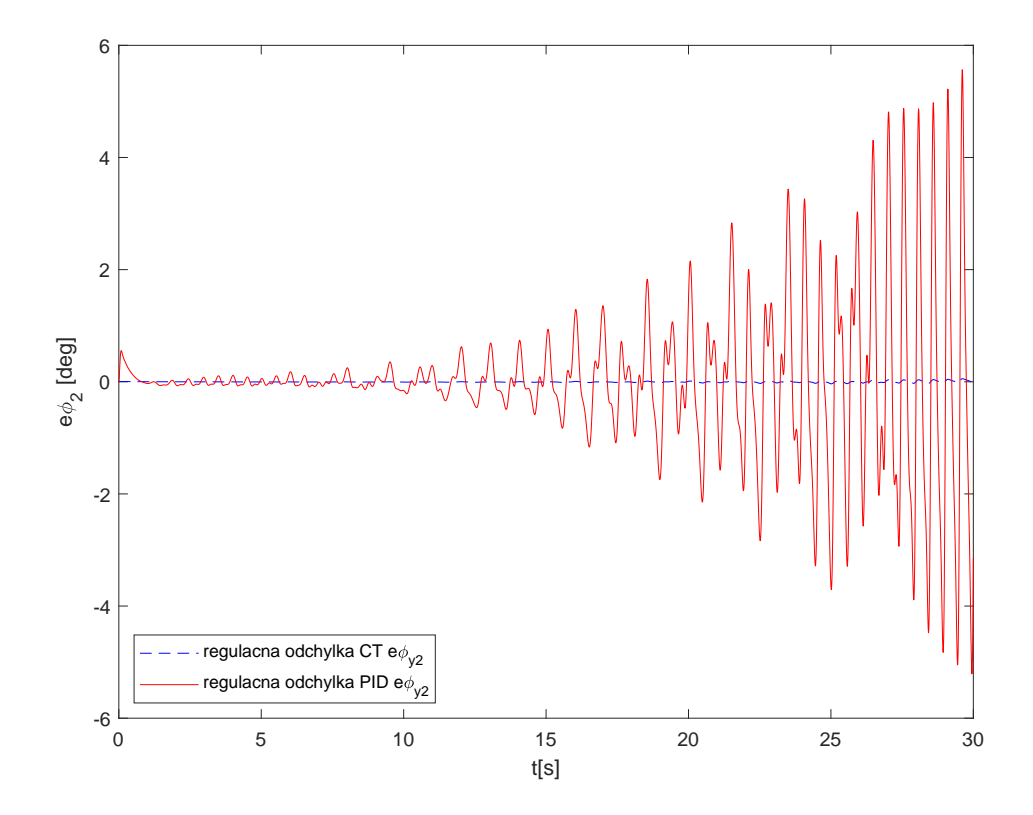

<span id="page-59-0"></span>Obr. 7.11 Porovnanie riadenia s výpočtom riadenia zovšeobecnených síl (CT) s PID regulátorom v kĺboch reg. odchýlka polohy druhého ramena  $e_2$ .

Analýzou regula£ného pochodu boli vyhodnotené sumy kvadrátov odchýlok a ak£ ného zásahu pre každé riadenie.

$$
\sum e_{1_{CT}}(t)^2 = 0.0613, \sum e_{1_{PID}}(t)^2 = 1.3592 \times 10^3
$$
  

$$
\sum u_{1_{CT}}(t)^2 = 14.575 \times 10^7, \sum u_{1_{PID}}(t)^2 = 8.2652 \times 10^7
$$
  

$$
\sum e_{2_{CT}}(t)^2 = 6.7995, \sum e_{2_{PID}}(t)^2 = 5.0989 \times 10^4
$$
  

$$
\sum u_{2_{CT}}(t)^2 = 5.0257 \times 10^6, \sum u_{2_{PID}}(t)^2 = 3.0617 \times 10^6
$$

Vstupný signál v tejto časti bol volený tak aby sa prejavila nelineárnosť len odstredivej sily pretože rýchlosť uhlu druhého ramena je nulová. Pre prvé rameno  $\phi_{w1}$  ako žiadaná hodnota polohy bola zvolená sinusoida s lineárne rastúcou amplitúdou a frekvenciou ako v predchádzajúcom prípade. A na druhé rameno  $\phi_{w2}$  bola zvolená žiadaná hodnota polohy tak aby regulátor na druhom ramene držal počiatočnú polohu na 0 [deg].

Tak ako v predchádzajúcom prípade boli vyhodnotené regula£né odchýlky pre prvé rameno na grafe [7.18](#page-67-0) a pre druhé rameno na grafe [7.19.](#page-68-0) Na grafoch je vidieť, že pri autonómnom riadení sa nelinearity v podobe odstredivej sily sa prejavili ako regulačná odchýlka. Pod grafmi je výsledne vyhodnotenie regulácie.

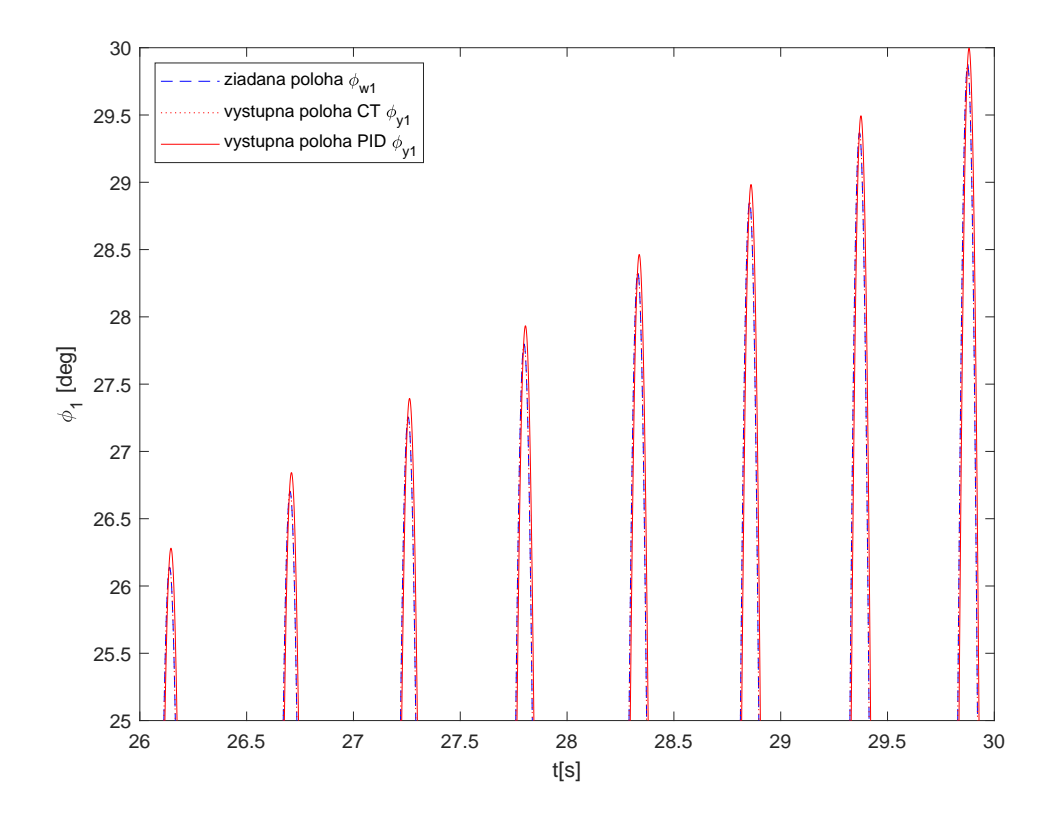

Obr. 7.12 Porovnanie riadenia s výpočtom riadenia zovšeobecnených síl  $(CT)$  s PID regulátorom v kĺboch na polohe prvého ramena  $\phi_1$  v čase 26 až 30s.

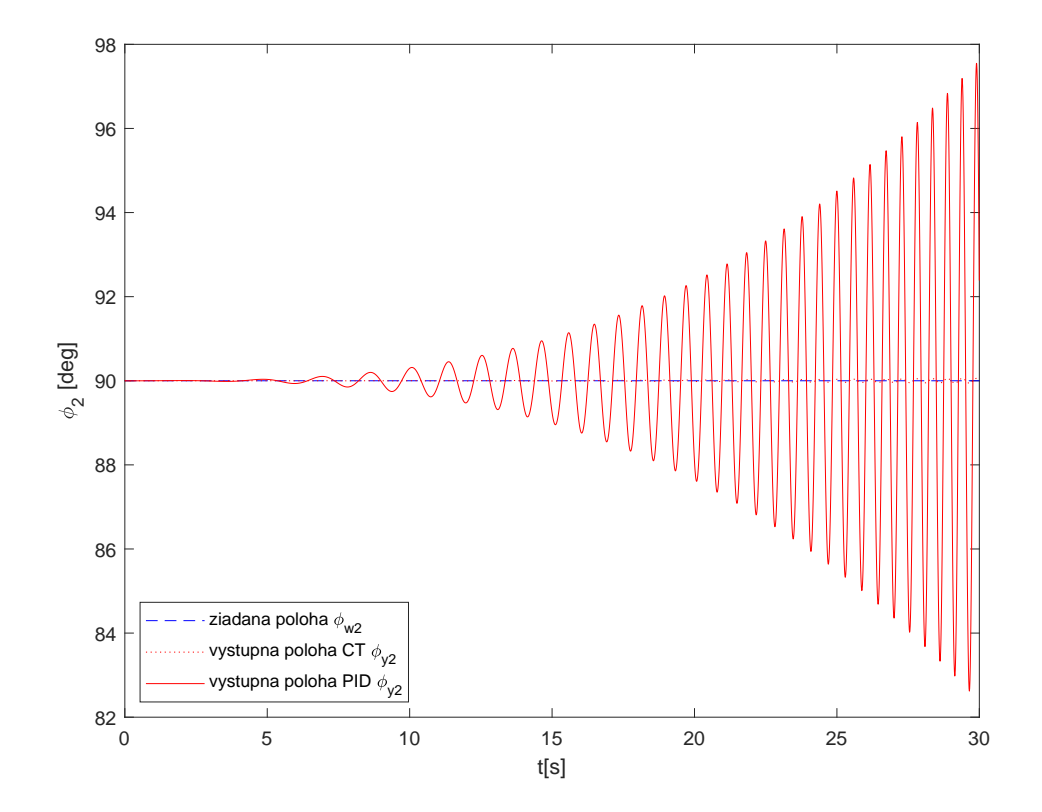

Obr. 7.13 Porovnanie riadenia s výpočtom riadenia zovšeobecnených síl (CT) s PID regulátorom v kĺboch na polohe druhého ramena  $\phi_2$ .

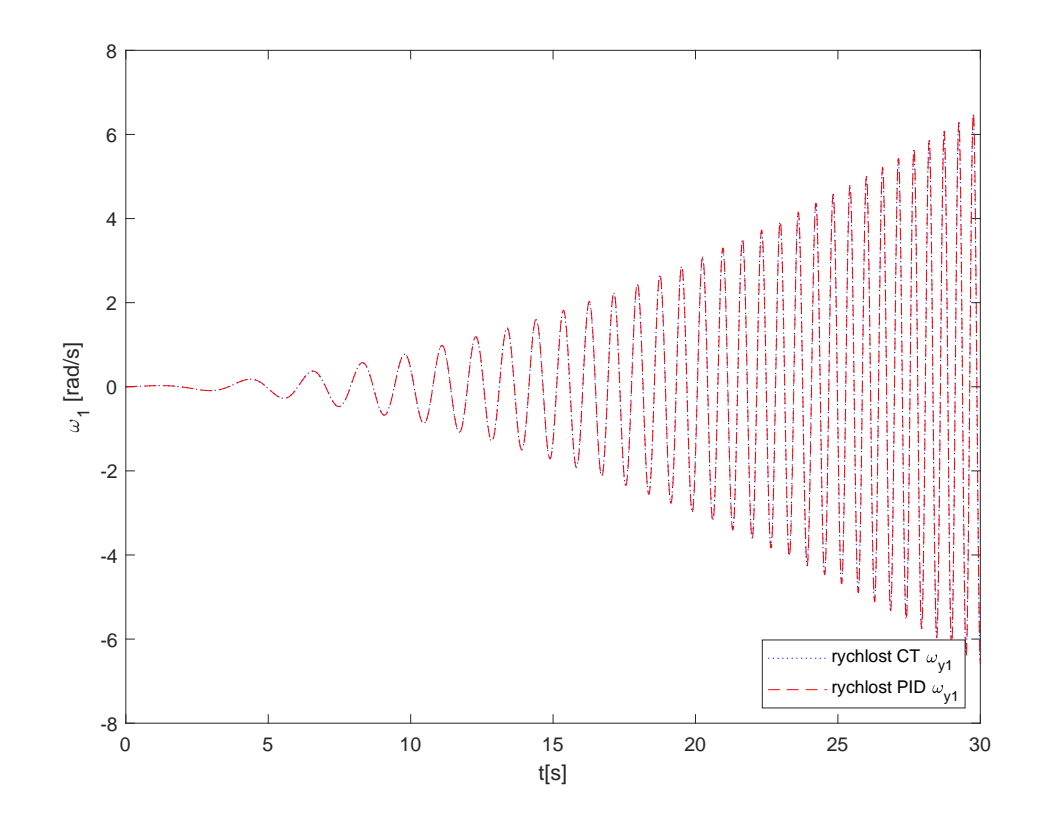

Obr. 7.14 Porovnanie riadenia s výpočtom riadenia zovšeobecnených síl (CT) s PID regulátorom v k<br>Iboch rýchlosť prvého ramena<br/>  $\omega_1.$ 

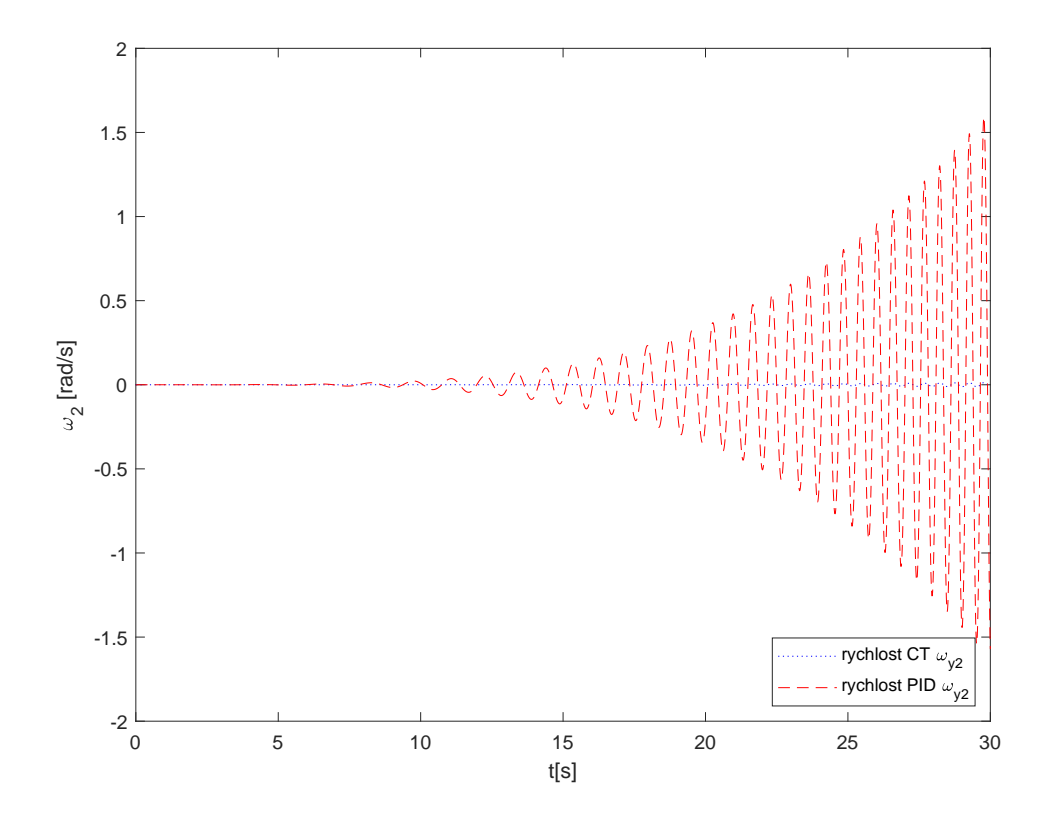

Obr. 7.15 Porovnanie riadenia s výpočtom riadenia zovšeobecnených síl (CT) s PID regulátorom v kĺboch rýchlosť druhého ramena  $\omega_2$ .

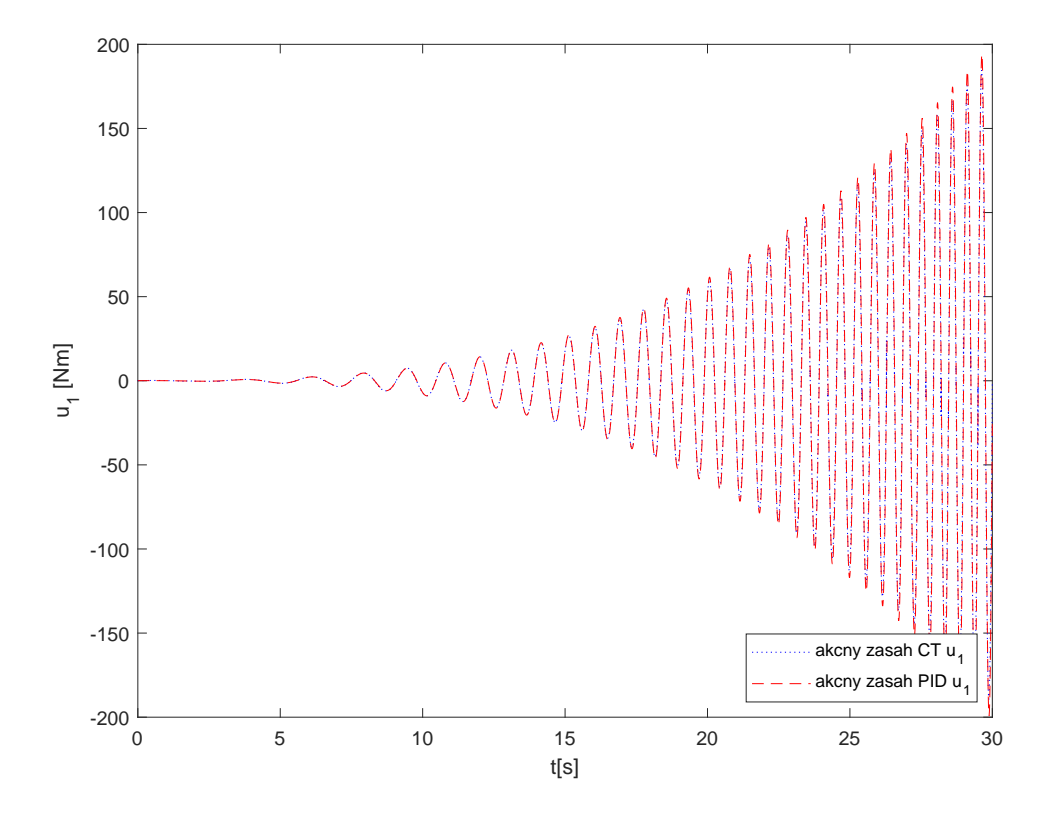

Obr. 7.16 Porovnanie riadenia s výpočtom riadenia zovšeobecnených síl (CT) s PID regulátorom v kĺboch akčný zásah (moment) na prvom ramene  $Qu_1$ .

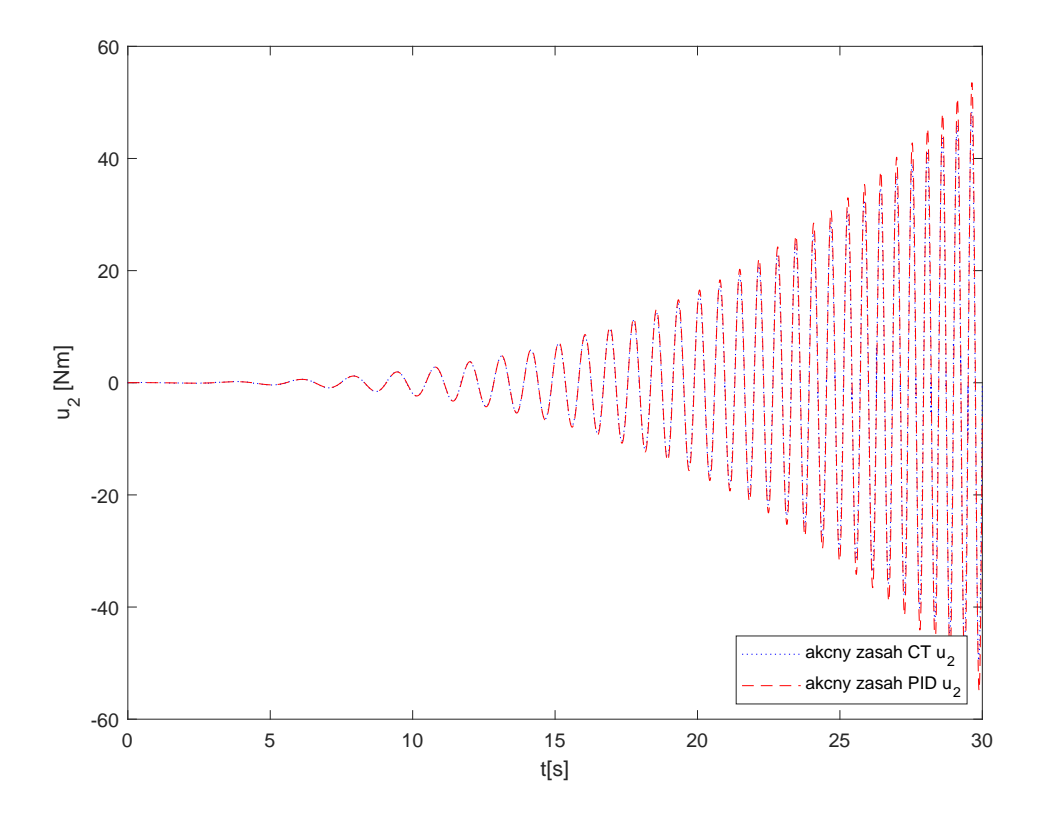

Obr. 7.17 Porovnanie riadenia s výpočtom riadenia zovšeobecnených síl (CT) s PID regulátorom v kĺboch akčný zásah (moment) na druhom ramene $\mathcal{Q} u_2.$ 

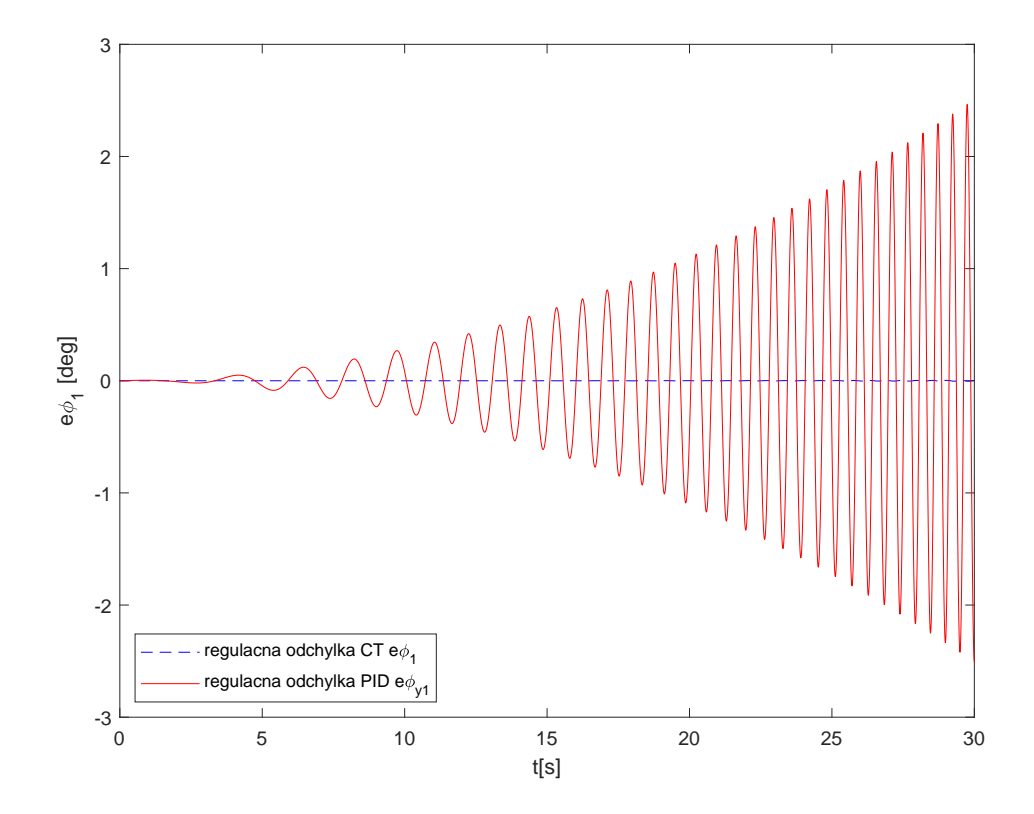

<span id="page-67-0"></span>Obr. 7.18 Porovnanie riadenia s výpočtom riadenia zovšeobecnených síl (CT) s PID regulátorom v kĺboch reg. odchýlka polohy prvého ramena  $e_1$ .

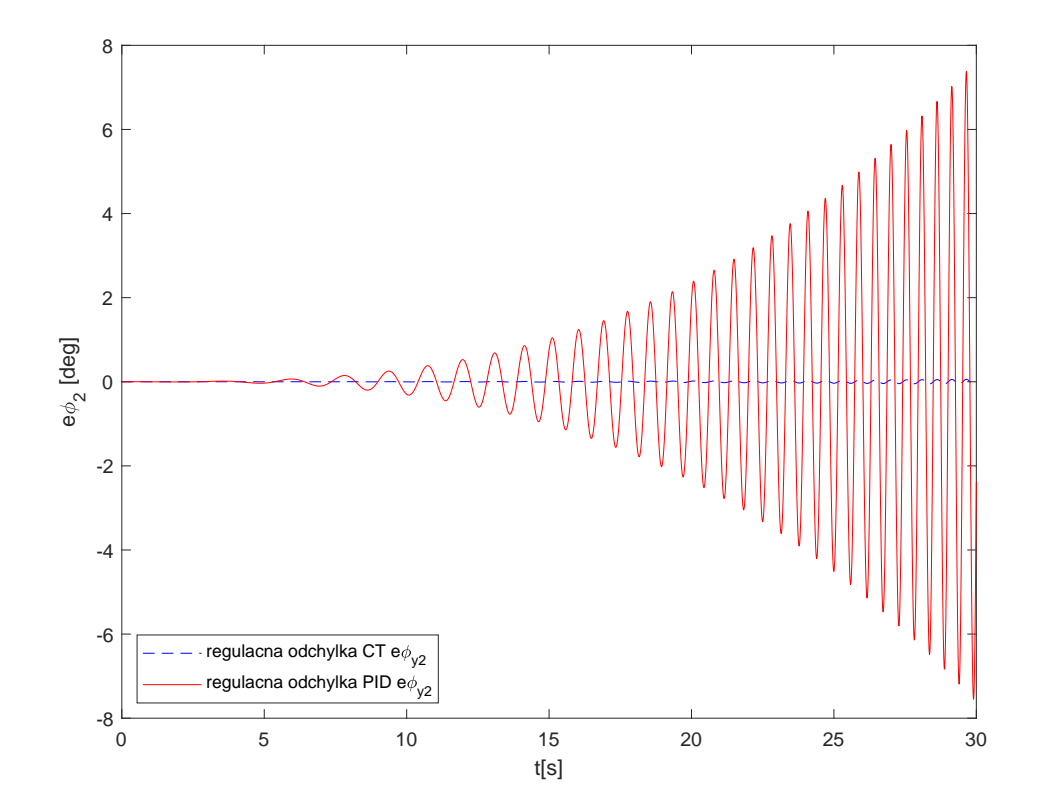

<span id="page-68-0"></span>Obr. 7.19 Porovnanie riadenia s výpočtom riadenia zovšeobecnených síl (CT) s PID regulátorom v kĺboch reg. odchýlka polohy druhého ramena  $e_2$ .

Analýzou regula£ného pochodu boli vyhodnotené sumy kvadrátov odchýlok a ak£ ného zásahu pre každé riadenie.

$$
\sum e_{1_{CT}}(t)^2 = 0.0543, \ \sum e_{1_{PID}}(t)^2 = 3.7332 \times 10^4
$$
  

$$
\sum u_{1_{CT}}(t)^2 = 1.6347 \times 10^8, \ \sum u_{1_{PID}}(t)^2 = 8.2652 \times 10^7
$$
  

$$
\sum e_{2_{CT}}(t)^2 = 15.6145, \ \sum e_{2_{PID}}(t)^2 = 2.5780 \times 10^5
$$
  

$$
\sum u_{2_{CT}}(t)^2 = 1.6347 \times 10^8, \ \sum u_{2_{PID}}(t)^2 = 1.7706 \times 10^8
$$

#### ZÁVĚR

V diplomovej práci boli analyticky odvodené pohybové rovnice robota typu SCARA a zostrojený model reálneho robota. Taktiež bolo navrhnuté nelineárne riadenie založené na výpočte zovšeobecnených síl, ktoré úspešne kompenzuje nelinearity tohoto MIMO systému typu Coriolisova sila a dostredivá sila spôsobené vzájomnými interakciami ramien robota. Toto riadene bolo porovnané s autonómnym riadením typu SISO s PID regulátorom v každom kĺbe zvlášť. V takomto type riadenia menované nelinearity pôsobia navzájom ako porucha do systému na grafoch [\(7.10\)](#page-58-0), [\(7.10\)](#page-58-0), [\(7.18\)](#page-67-0), [\(7.19\)](#page-68-0). Tým že tieto nelinearity tento typ riadenia zanedbá vo svojom návrhu tak znižuje kvalitu regulácie a pri zvýšení rýchlosti postupne degraduje.

Je nutné poznamenať, že riadenie a realizácia akčného členu a jeho momentu bola okamžitá za použitia actulátora a nebol použitý motor s prevodovkou, ktorý má dynamické vlastnosti a ovplyvňuje kvalitu regulácie. Taktiež v reálnom svete sa pri riadení robota vyskytujú iné nelinearity typu trenie, hysterézia, backlash, dead zone tieto tažké nelinearity sposobujú nechcené oscilácie(nestabilitu) a trvalú regula£nú odchýlku.

## SEZNAM POUŽITÉ LITERATURY

- <span id="page-71-0"></span>[1] ÚŘEDNÍČEK, Z.: Robotika, Univerzita T. Bati ve Zlíně, Zlín 2012, ISBN 978 80 7454 223 7
- [2] SLOTINE, J-J., E, LI, W: Applied nonlinear control, Prentice-Hall, Inc., A Division of Simon & Schuster, Englewood Cliffs, New Jersey 07632, ISBN 0-13-040890-5
- [3] CRAIG, J. J. Introduction to Robotics, Mechanics and Control. Reading, Mas. : Addison-Wessley, 1989. ISBN 0201103265
- [4] BRADLEY D.A &KOL.: Machatronics, Chapman &Hall1991, ISBN 0-412-58290-2
- [5] TRKAL, Viktor. Mechanika hmotných bodů a tuhého tělesa. 1. vyd. Praha: Nakladatelství Československé akademie věd, 1956.
- [6] Encyklopedie fyziky: MECHANICKÁ PRÁCE A MECHANICKÁ ENERGIE. Encyklopedie fyziky [online]. Dostupné z: [http: // fyzika. jreichl. com/ main.](http://fyzika.jreichl.com/main.article/view/45-mechanicka-prace-a-mechanicka-energie) [article/ view/ 45-mechanicka-prace-a-mechanicka-energie](http://fyzika.jreichl.com/main.article/view/45-mechanicka-prace-a-mechanicka-energie)
- [7] Fyzika: MECHANICKA. Univerzita Karlova [online]. Dostupné z: [https: // physics. mff. cuni. cz/ kfpp/ skripta/ kurz\\_ fyziky\\_ pro\\_ DS/](https://physics.mff.cuni.cz/kfpp/skripta/kurz_fyziky_pro_DS/display.php/mechanika/2_1)  $display.$  php/mechanika/2\_1
- [8]  $ZALMAN, M.: Akčné členy, Fakulta elektrotechniky a informatiky STU Bratislava,$ Bratislava 2002
- [9] BRANŠTETTER, P.: Technické prostředky pro řízení elektrických pohonů, FEI VŠB-TU Ostrava 2005
- [10] SKALICKÝ, J.: Elektrické servopohony, skripta Fakulty elektrotechniky a komunika£ních technologií, Brno
## SEZNAM POUŽITÝCH SYMBOLŮ A ZKRATEK

CT - Computed torque (zovšeobecnené sily)

DH - Denavit-Hartenberg

## SEZNAM OBRÁZKŮ

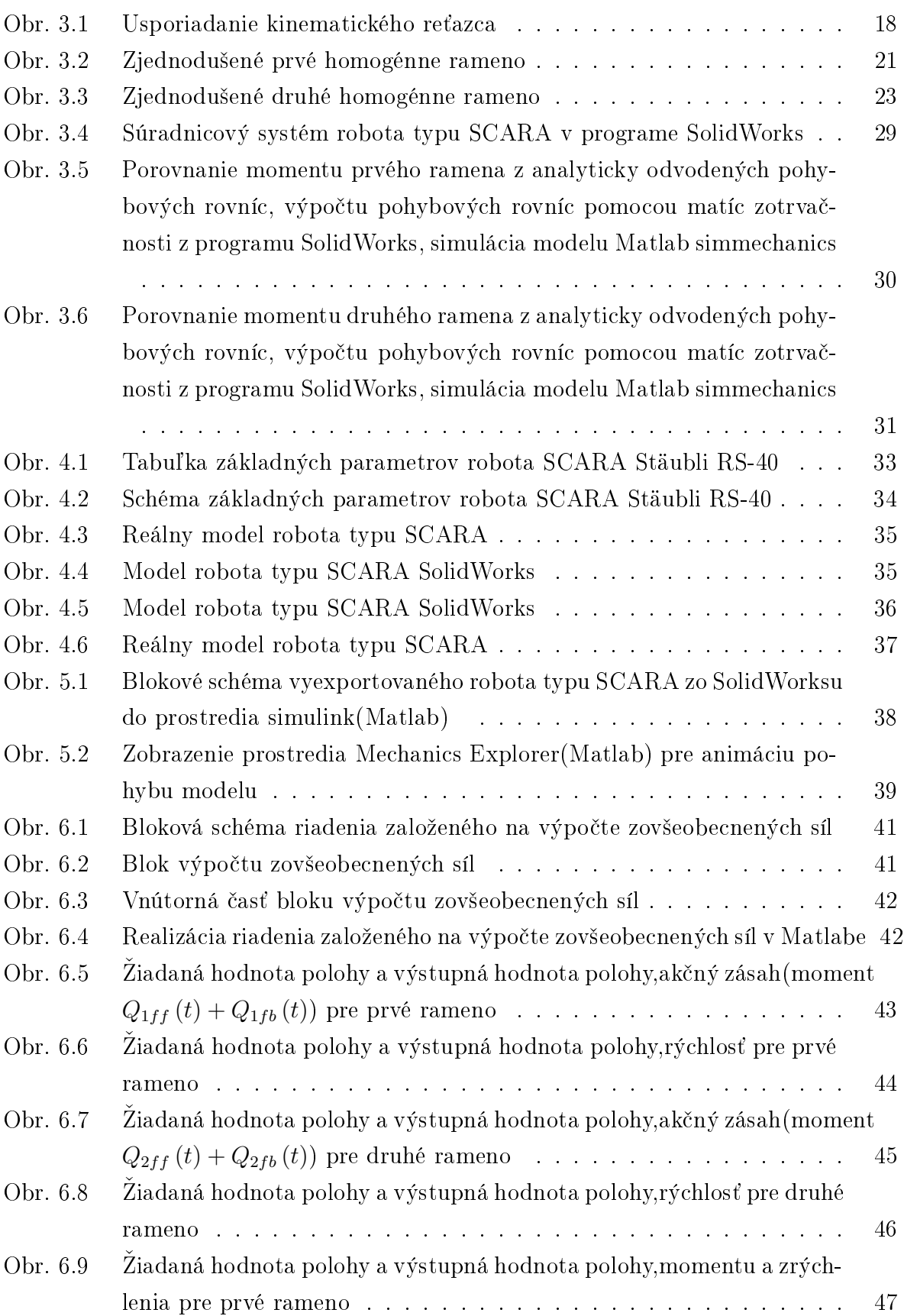

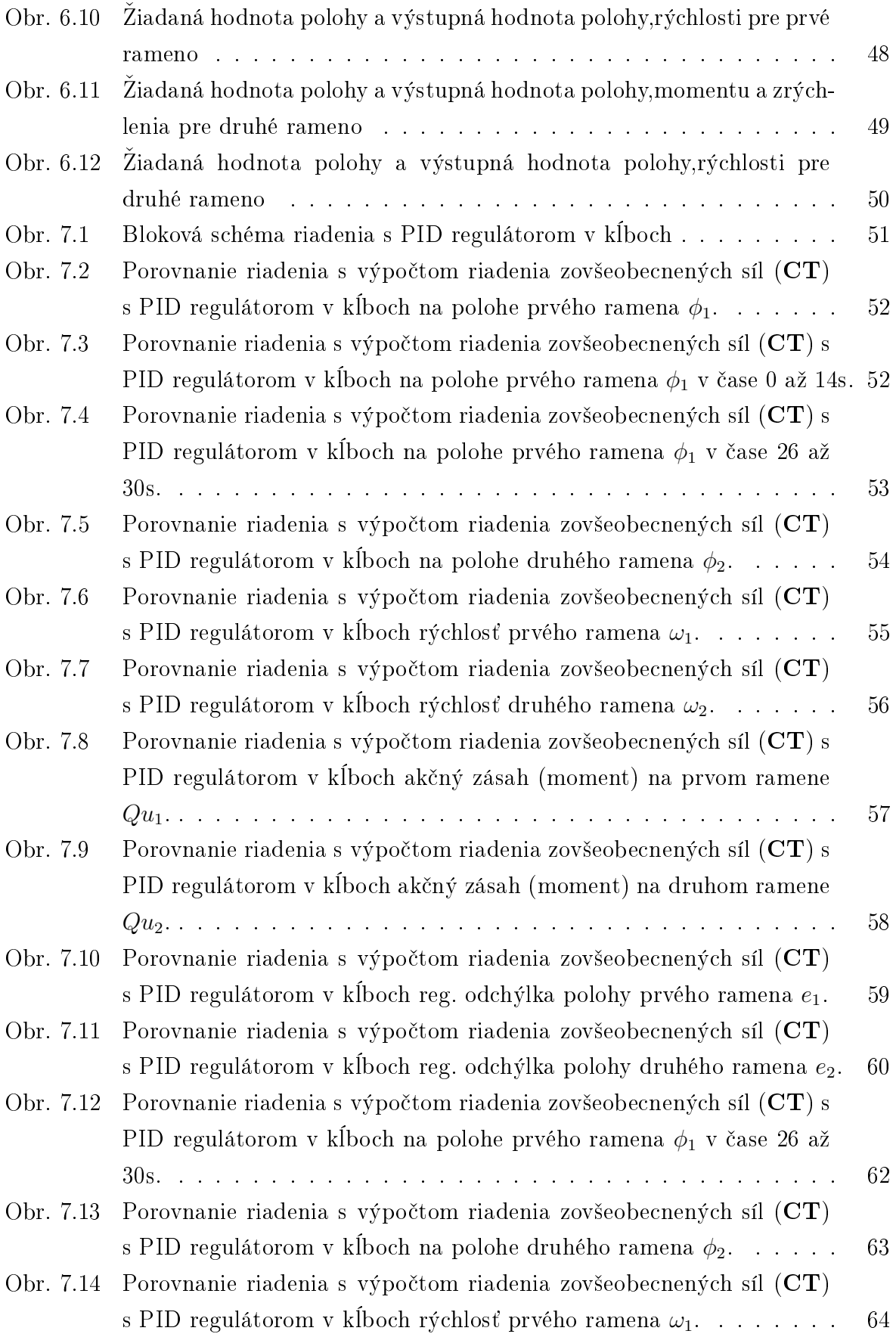

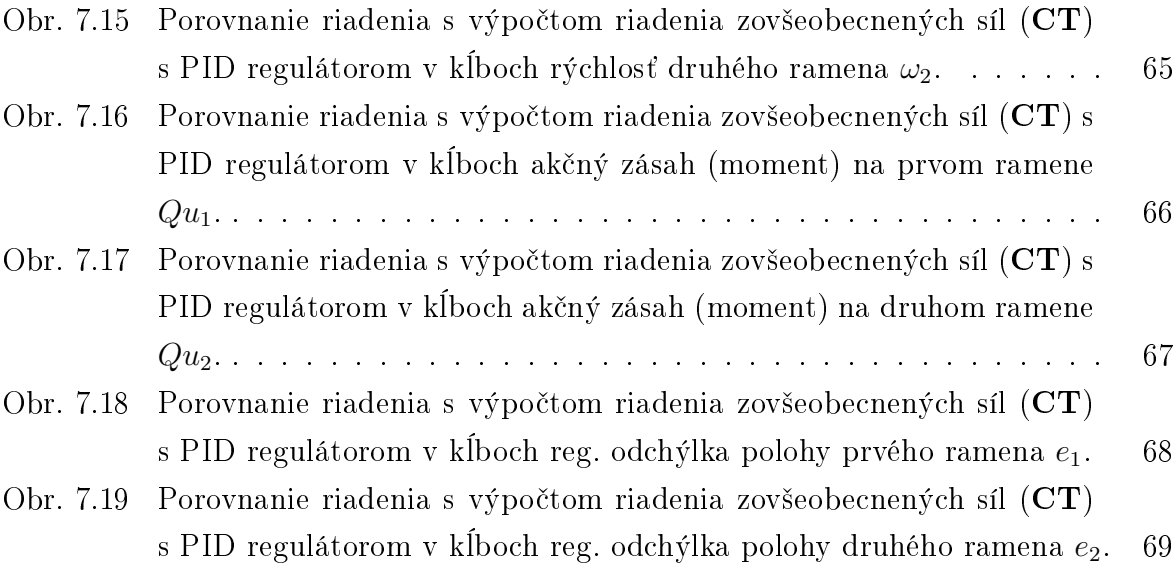

## SEZNAM TABULEK

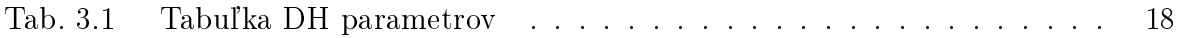